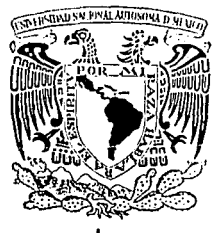

# UNIVERSIDAD NACIONAL AUTONOMA DE MEXICO

# FACULTAD DE INGENIERIA

# GASTO DE DESPEGUE EN CUBETAS DE LANZAMIENTO (ESTUDIO EXPERIMENTAL)

# **TES 1 S**

Que para obtener el Título de:

# INGENIERO CIVIL

Presenta

# CARLOS ESPINO GODINEZ

DIRECTOR DE TESIS: M. l. VICTOR FRANCO

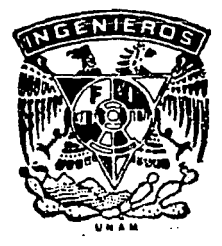

MEXICO, D. F. 1992

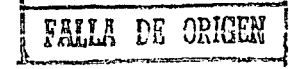

1<sup>) 9</sup> 3 4<br>2 E.S

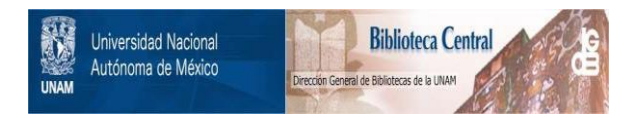

# **UNAM – Dirección General de Bibliotecas Tesis Digitales Restricciones de uso**

# **DERECHOS RESERVADOS © PROHIBIDA SU REPRODUCCIÓN TOTAL O PARCIAL**

Todo el material contenido en esta tesis está protegido por la Ley Federal del Derecho de Autor (LFDA) de los Estados Unidos Mexicanos (México).

El uso de imágenes, fragmentos de videos, y demás material que sea objeto de protección de los derechos de autor, será exclusivamente para fines educativos e informativos y deberá citar la fuente donde la obtuvo mencionando el autor o autores. Cualquier uso distinto como el lucro, reproducción, edición o modificación, será perseguido y sancionado por el respectivo titular de los Derechos de Autor.

**INDICE** 

ngan 1970.<br>Sama tersebut

 $\begin{pmatrix} \frac{1}{2} & \frac{1}{2} & \frac{1}{2} & \frac{1}{2} \\ \frac{1}{2} & \frac{1}{2} & \frac{1}{2} & \frac{1}{2} \end{pmatrix} = \begin{pmatrix} \frac{1}{2} & \frac{1}{2} & \frac{1}{2} \\ \frac{1}{2} & \frac{1}{2} & \frac{1}{2} \end{pmatrix}$ 

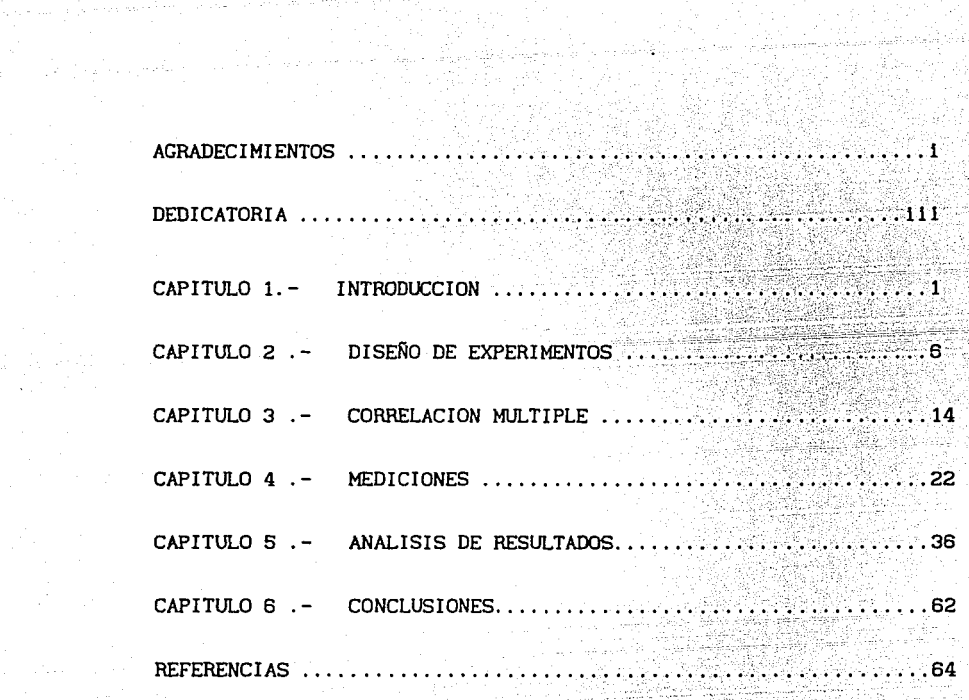

대표자 사이 전 1999년<br>1990년 - 대한민국의 1999년

10.57kg 전 사장이 있는 것 같아.<br>사망 사망 사망 사망 시작 사망

nter Association<br>De Coest de Baltist

## 1. 1 **N T** R o **D** u e e 1 o **N.**

La obra de excedencias, llamada vertedor, es una de las estructuras que forman una presa, su función principal es la de descargar el agua excedente o de avenidas que ya no cabe en el volumen destinado para el almacenamiento. Generalmente esta obra se usa como estructura de control y seguridad para que en el caso de que se presente una avenida esta se regule y no se produzcan aguas abajo dafios severos o sean lo mas pequefio posible.

El vertedor se compone, principalmente, de cinco estructuras conjuntas: canal de llamada, cimacio o estructura de control, rápida, estructura terminal y canal de descarga; la primera y la última no siempre se necesitan.

La estructura terminal es una de las más importantes, ya que tiene la función de disipar la energía cinética que trae el flujo en la rápida. Para disipar ésta energia, generalmente, existen dos formas de hacerlo, una consiste en formar un salto hidráulico y la otra lanzando el chorro lo más lejos posible.

 $\mathbf{1}$ 

Para formar un salto hidráulico se requiere como estructura terminal un tanque amortiguador, dentro del cual se forma el salto al presentarse un cambio brusco de pendientes.

La segunda forma de disipar la energía, es por medio de una cubeta deflectora. Una cubeta deflectora, llamada también cubeta de lanzamiento o salto de ski, es un dispositivo que se ubica al final de la estructura vertedora de una presa con el objetivo de lanzar el flujo descargado por el vertedor a cierta distancia tal que las erosiones que se formen en el lecho del río no pongan en peligro la estabilidad de la cortina o del mismo vertedor. Los factores geométricos que gobiernan su diseño son su radio (R) *y* el ángulo de salida  $(\theta)$ , ver fig 1.

Generalmente.en la cubeta de lanzamiento se producen dos tipos de funcionamiento hidráulico. El primero se presenta al empezar a escurrir el agua sobre el vertedor con gastos pequeños se forma un sal to hidráulico ahogado en la cubeta, funcionando como tanque amortiguador, esto se debe a que al ser la cubeta de forma circular, se produce un cambio brusco de pendiente formándose una depresión en la parte baja de la cubeta y una especie de escalón formado por el labio de salida. Al lr aumentando el gasto poco a poco, el salto formado se va barriendo hasta llegar a un punto en donde se barre completamente hasta el labio de la cubeta *y* provocar con ello el despegue del chorro, y a partir de este momento cuando el flujo despegó completamente se dice que la cubeta trabaja como de lanzamiento . A este gasto con el cual el flujo despega se le llama **"gasto de despegue"** a gasto creciente, este comportamiento puede verse en la flg. 2.

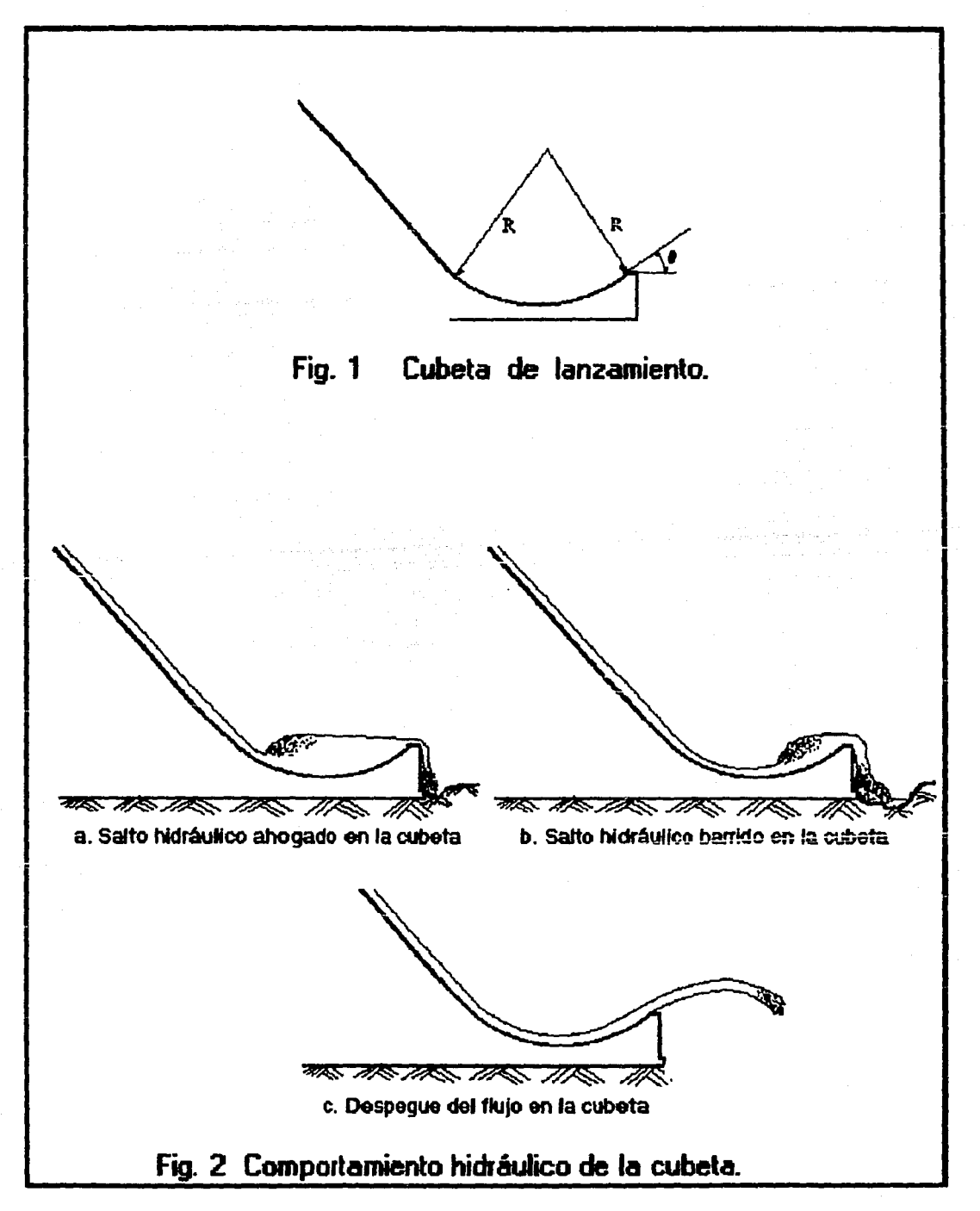

El segundo funcionamiento se presenta cuando el gasto que escurre por el vertedor empieza a disminuir por lo cual en esta condición también se tendrá un "gasto de despegue" a gasto decreciente, en este caso se observa que el funcionamiento en la cubeta es de forma similar al de la primera, conforme va disminuyendo el gasto de vertido, el chorro empieza a decrecer hasta llegar a un punto en que se observa que se empieza a formar un salto hidráulico en el labio de la cubeta, que se va ahogando dentro de la cubeta. A este gasto, decreciente, se le llama gasto de retroceso o de adherencia y de acuerdo con las observaciones y mediciones realizadas resulta ser más pequeño que el de despegue a gasto creciente.

La determinación del gasto de despegue es muy importante, ya que si se mantienen gastos menores a él, el escurrimiento que se presenta por el labio de la cubeta, podria producir erosiones que podrían llegar a poner en peligro la estabilidad de la cimentación de la cubeta. En este trabajo se presenta un criterio que permite valuar el gasto de despegue a gasto creciente.

Existen varios métodos teóricos propuestos por diversos autores para calcular el gasto de despegue, pero estos métodos son muy laboriosos y de todas formas no se puede decir exactamente si el gasto calculado seria con el cual funcionaria la cubeta. En ocasiones es necesario construir un modelo a escala de la estructura vertedora en un laboratorio y entre algunas de las variables que se miden está el gasto de despegue, si la estructura lleva una cubeta, y se observa su comportamiento hidráulico y si es el caso luego se trataria de comprobarlo en el prototipo, reportando el valor medido

El objetivo de este trabajo es el de encontrar una ecuación empirica que permita calcular el gasto de despegue, con un cierto grado de confiabilidad, de una manera más sencilla y rápida, y con ello darse una idea del rango en el cual se encontraria su valor. Además ello serviria al proyectista, ya que muchas veces no es posible construir un modelo para cada proyecto que elaboran la CFE y la CNA.

Para poder encontrar ésta ecuación, se utilizarán técnicas de diseño de experimentos y probabilidad, por ello el trabajo está estructurado de la forma siguiente: en los caps 2 y 3 se expondrán los dos métodos mencionados; en el cap. 4 se describe la determinación de las variables que intervienen o influyen en la determinación del gasto de despegue, asi como los resultados obtenidos en los ensayes realizados en el laboratorio; en el cap. 5 se analizan los resultados obtenidos en los ensayes así como la determinación de las ecuaciones propuestas y un ejemplo práctico de aplicación de las mismas; por último en el cap. 6 se dan las conclusiones que resultan del trabajo.

## 2. DISEÑO DE EXPERIMENTOS.

Para realizar el diseño de un experimento con la finalidad de poder predecir resultados a partir de datos ya conocidos, se debe tomar especial atención en tres aspectos fundamentales:

- 1. Cuales son los factores más importantes que ayudan a determinar el resultado.
- 2. Cuantos ensayos son el mínimo necesario para poder obtener resultados con bastante confiabilidad.
- 3. Qué tan posible seria encontrar una fórmula con la cual se pudiera predecir valores a partir de los datos conocidos.

Para responder estas preguntas, se tendrá como principal herramienta los principios de Probabilidad y Estadística, además de la correlación lineal múltiple. Este último tema se verá con mayor detalle en el cap 3, para comprender con mayor facilidad lo que ahi se menciona se estudiará un caso simple.

Supóngase que el resultado de un experimento "Y" parece depender de dos factores principales "X1" y "X2" , y se considera que se puede establecer una relación lineal de la forma:

Donde e es el error que se pueda cometer al valuar "Y" mediante esa relación.

Suponiendo que se hicieran i=1,2,3, ..., n ensayos, empleando el método de errores minimos cuadrados, se partiria de la fórmula

 $\varepsilon = \text{Yest} - \text{Ymedido}$  (2.2)

Si Yest lo calculamos mediante la formula:

$$
Yest = bo + b1X1 + b2X2
$$

Y el Ymedldo, obtenido en cada ensaye, se designa como Yi. Sustituyendo en la ec 2.2 se tiene que

 $\varepsilon = 60 + b_1X_1 + b_2X_2 - Y_1$ 

Haciendo la suma de los errores al cuadrado

$$
\sum_{i=1}^{n} \varepsilon^{2} = \sum_{i=1}^{n} (bo + b_{1}X_{1} + b_{2}X_{2} - \gamma_{i})^{2}
$$

Desarrollando los termines y reduciendo se llega a

$$
\sum_{i=1}^{n} \varepsilon^{2} = \sum_{i=1}^{n} Y_{i}^{2} + n b \varepsilon^{2} + b \frac{2^{n}}{2} X_{i}^{2} + b \frac{2^{n}}{2} \sum_{i=1}^{n} X_{i}^{2} + 2 b \varepsilon^{2} \sum_{i=1}^{n} X_{i} +
$$
  
+ 2 b \varepsilon \sum\_{i=1}^{n} X\_{i} + 2 b \varepsilon \sum\_{i=1}^{n} X\_{i} X\_{i} - 2 b \varepsilon \sum\_{i=1}^{n} Y\_{i} - 2 b \varepsilon \sum\_{i=1}^{n} Y\_{i} X\_{i} -  
- 2 b \varepsilon \sum\_{i=1}^{n} Y\_{i} X\_{i} \t\t(2.3)

Asi para minimizar el error en la ec 2.3 teniendo en cuenta que

las constantes bo, bt y b2 no se conocen, se calcula la derivada de la ec. 2.3 con respecto a cada una de las constantes y se igualan a cero, obteniéndose el sistema de ecuaciones siguiente

$$
\frac{\partial \sum_{i=1}^{n} \varepsilon_i^2}{\partial \text{ bo}} = n \text{ bo} + b_1 \sum_{i=1}^{n} Xi_i + b_2 \sum_{i=1}^{n} Xi_i - \sum_{i=1}^{n} Y_i = 0
$$
\n(2.4a)

$$
\frac{\partial \sum_{i=1}^{2} \varepsilon_i^2}{\partial \quad b_1} = b_0 \sum_{i=1}^{n} X_{i} + b_1 \sum_{i=1}^{n} X_{i}^2 + b_2 \sum_{i=1}^{n} X_{i} X_{i} = \sum_{i=1}^{n} Y_{i} X_{i} = 0 \quad (2.4b)
$$

n 2

$$
\frac{\partial \sum_{i=1}^{n} \varepsilon_{i}^{2}}{\partial \log} = \log \sum_{i=1}^{n} Xz_{i} + \log \sum_{i=1}^{n} Xi_{i}Xz_{i} + \log \sum_{i=1}^{n} Xz_{i}^{2} - \sum_{i=1}^{n} Y_{i}Xz_{i} = 0 \quad (2.4c)
$$

La solución de dicho sistema dará como resultado los valores de las constantes bo, b1 y b2. El sistema de ecs 2.4 se puede escribir en forma matricial como sigue

1 n n n <sup>n</sup>L X11 E X21 bo r v1 1=1 l=l 1 =1 n n n n E X11 l: X1~ l: X1 1X2 bl l: Y1X1 <sup>1</sup>(2.5) 1=1 1=1 1=1 1 1=1 n n n n E X21 l: X1 1X2 1 E X21 b2 L YIX21 1=1 1 =1 1=1 1=1

Por otra parte, con las ecs 2.4 se puede escribir la ec 2.3 como

$$
\sum_{1=1}^{n} \varepsilon_{i}^{2} = \sum_{1=1}^{n} Y_{i} + bo \quad (\text{ nbo } + \text{ bi } \sum_{1=1}^{n} X_{1} + \text{ bo } \sum_{1=1}^{n} X_{2} - 2 \sum_{1=1}^{n} Y_{1}) + \sum_{1=1}^{n} \sum_{1=1}^{n} Y_{1} - 2 \sum_{1=1}^{n} Y_{1} - 2 \
$$

$$
+ \text{ b2} \left( \text{ b2} \sum_{i=1}^{n} X_2^2 + \text{ b0} \sum_{i=1}^{n} X_2 + \text{ b1} \sum_{i=1}^{n} X_1 X_2 - 2 \sum_{i=1}^{n} Y_i X_2 \right) (2.6)
$$

De las ecs 2.4a, 2.4b, y 2.4c se obtiene

$$
\sum_{i=1}^{n} Y_{i} = n \text{ bo} + b_{i} \sum_{i=1}^{n} X_{i} + b_{2} \sum_{i=1}^{n} X_{2} \qquad (A)
$$
\n
$$
\sum_{i=1}^{n} Y_{i} X_{i} = b_{0} \sum_{i=1}^{n} X_{i} + b_{i} \sum_{i=1}^{n} X_{i}^{2} + b_{2} \sum_{i=1}^{n} X_{i} X_{2} \qquad (B)
$$
\n
$$
\sum_{i=1}^{n} Y_{i} X_{2} = b_{0} \sum_{i=1}^{n} X_{2} + b_{1} \sum_{i=1}^{n} X_{i} X_{2} + b_{2} \sum_{i=1}^{n} X_{2}^{2} \qquad (C)
$$

Sustituyendo estas ecuaciones por los términos A,B y C correspondientes en la ec 2.6 se tiene

$$
\sum_{i=1}^{n} \varepsilon_{i}^{2} = \sum_{i=1}^{n} Y_{i}^{2} + bo\left(\sum_{i=1}^{n} Y_{i} - 2\sum_{i=1}^{n} Y_{i}\right) + bi\left(\sum_{i=1}^{n} X_{i}Y_{i} - 2\sum_{i=1}^{n} X_{i}Y_{i}\right) + b2\left(\sum_{i=1}^{n} X_{i}Y_{i} - 2\sum_{i=1}^{n} X_{i}Y_{i}\right)
$$

Desarrollando lo anterior:

$$
\sum_{i=1}^{n} \varepsilon_{i} = \sum_{i=1}^{n} Y_{i}^{2} - b \sum_{i=1}^{n} Y_{i} - b \sum_{i=1}^{n} X_{i} Y_{i} - b \sum_{i=1}^{n} X_{i} Y_{i}
$$
 (2.7)

Despejando  $\sum_{i=1}^{n} Y_i^2$  queda la ecuación siguiente

$$
\sum_{i=1}^{n} Y_{i}^{2} = b \sigma \sum_{i=1}^{n} Y_{i} + b \sigma \sum_{i=1}^{n} X_{i} Y_{i} + b \sigma \sum_{i=1}^{n} X_{i} Y_{i} + \sum_{i=1}^{n} \epsilon_{i}
$$
  

9

(2.8)

Si se aplica el teorema estadistico que dice: "la dispersión o variación de los resultados SST es igual a la suma de las variaciones de cada uno de los términos de los que depende (SSbo), (SSb1), (SSb2) mas la dispersión o variación de los errores SSE " (ref 2).

Con base en lo anterior se puede concluir que si la variación de alguno de los términos es menor que la variación del error, significaria que ese o esos términos servirian de muy poco para explicar la variación de Y<sub>1</sub> y que por lo tanto no serían factores importantes en la ecuación de tipo lineal propuesta (ec 2.1) y podrían eliminarse.

Cabe hacer la aclaración de que una cosa es determinar cuáles son los factores que determinan a "Y" y otra es saber si la relación lineal propuesta es la adecuada.

Suponiendo que la relación fuera lineal para determinar el número de ensayos necesarios, se propone escoger valores de X1 y X2 máximos y mínimos alternativamente, según se muestra en la tabla l. Además es conveniente hacer- un cierto número k de ensayos complementarios, con el fin de ver en que medida se cometería un error al obtener el resultado en el experimento, en este caso k seria igual a tres. Asi, en la tabla los primeros cuatro valores de "Y" muestran los resultados al valuar con las combinaciones de los valores máximos y minimos que puedan tomar variables dependientes X1 y X2, y los últimos tres serian los valores que tomaria "Y" haciendo los ensayes con los valores promedio de X1 y X2. De esta forma se obtiene el número total de ensayes minimos a realizar.

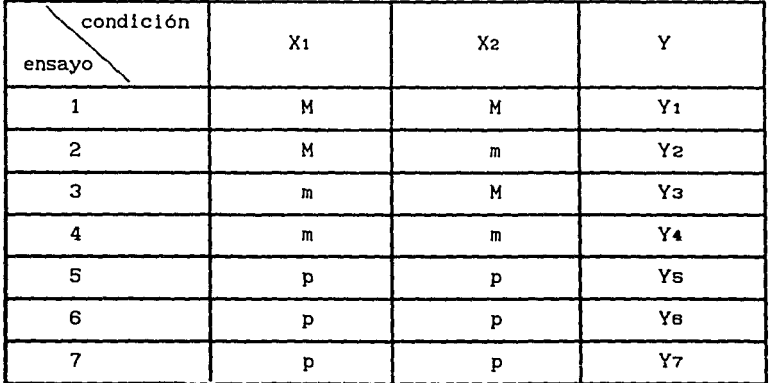

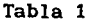

Por último, para saber si la relación lineal propuesta es la adecuada, basta con aplicar el criterio de la prueba F de Fisher, lo cual se puede hacer de la forma siguiente.

Con las condiciones expuestas en la tabla 1, la media de los resultados complementarios seria

$$
\overline{Y_{c}} = \sum_{1=1}^{k} \frac{Y_{1}}{k}
$$

Y la variancia entre ellos estaría dada por

$$
Syc^{2} = \sum_{i=1}^{k} \frac{(Y_i - \overline{Y_c})^2}{(k-1)}
$$
 (2.9)

Se puede observar que el número de ensayos complementarios es k (5 al 7 de la tabla 1).

De esta manera se puede suponer que SSE (ec 2.8) está formado por la suma de los errores que se podrian cometer en los ensayos complementarios, representados por  $\sum^{k}(Y_{1}-\overline{Y_{C}})^{2}$  mas un error que se  $l=1$ atribuye a la falta de concordancia de los resultados con el modelo seleccionado, que en este caso es lineal; este error de concordancia se puede valuar a partir de 2.8 mediante la fórmula

$$
SSL = \underbrace{\sum_{i=1}^{k} Y_i^2 - \left( b_0 \sum_{i=1}^{k} Y_i + b_1 \sum_{i=1}^{k} Y_i X_1 + b_2 \sum_{i=1}^{k} Y_i X_2 \right)}_{SSE} - \sum_{i=1}^{k} (Y_i - \overline{Y_{\sigma}}_i)^2
$$
\n(2.10)

Por otra parte, para evaluar  $\sum_{i=1}^{n} Y_i^2$ se emplean n datos, de tal forma que el número de grados de libertad asociado a esta suma será Vy = n ; además, para valuar cada una de las constantes de la correlación (bt) se puede suponer que se usó una de las ecs 2.4, de modo que  $v_{b0} = v_{b1} = v_{b2} = 1$  será el número de grados de libertad de cada uno de los termines encerrados en el paréntesis de la ec 2. 10. Finalmente, como el número de grados de libertad asociado al último término de la ec. 2.10 es *ve* = k-1, de acuerdo con la ec 2.9, se puede pensar que el número de grados de livertad asociado a SSL será  $\nu$ L = n - (1+1+1) - (k-1).

De esta manera, un estimador de la variancia producida por la falta de concordancia será

$$
SLF^2 = \frac{SSL}{UL}
$$

Y como el estimador de la variancia producida por el error al hacer las mediciones está dada por la ec. 2.9, mediante la F de Fisher se puede comparar sl la variancia debida a la falta de concordancia difiere significativamente de la variancia debida a los errores en la determinación del resultado Y1, es decir

$$
F_{\text{calc}} = \frac{S L F^2}{S y c^2}
$$

Si Fcalc > F0.05 con  $\nu_1 = \nu_1$  y  $\nu_2 = k-1$  grados de libertad,

donde Fo.os es la F de Fisher calculada en tablas, puede decirse que el modelo seleccionado no es el adecuado, si la desigualdad se invierte se dice que el modelo es el adecuado. Con esto se da solución al tercer punto planteado.

Esta es una forma de diseñar un experimento y comprobar si es posible encontrar un modelo matemático que diga si el resultado del mismo es confiable, a partir de los datos producidos en un cierto número de ensayos y de los factores que influyen en su resultado.

## **3. CORRELACION MUL TIPLE**

En la mayoria de los problemas de ingenieria que dependen de los resultados de experimentos, es posible encontrar algunas veces una relación en la cual se tienen una o varias variables que están estrechamente ligadas entre si y que influyen en el resultado del experimento. Por otra parte, también se pretende encontrar una ecuación que relacione todas las variables para poder predecir el resultado del experimento. A esta relación que puedan tener estas variables se le conoce como correlación múltiple.

Existen varios tipos de correlación múltiple, las más usuales son las siguientes

a) Lineal  $Y = a_0 + a_1X_1 + a_2X_2 + a_3X_3 + ... + a_nX_n$ b) Polinomial  $Y = a_0 + a_1X_1 + a_2X_2^2 + a_3X_3^3 + ... + a_nX_n^n$ c) De potencias  $Y = a_0 X_1^{a_1} X_2^{a_2} X_3^{a_3}... X_n^{a_n}$ 

En la mayoria de los casos el experimentador debe de buscar una correlación que de alguna forma pueda ajustarse a una lineal; asi, por ejemplo, si se tiene una correlación de potencias de la forma:

 $Y = a_0 X_1^{a_1} X_2^{a_2} X_3^{a_3} \dots X_n^{a_n}$  (3.1)

Ésta puede ajustarse a una lineal de la manera siguiente

Si se aplica logaritmos a ambos miembros de la ecuación queda: log Y = log ao+ a1 log X1 + a2 log X2 + a3 log X3 + ... + an log Xn

Haciendo los cambios de variables siguientes

 $Y' = \log Y$ , Ao = log ao, Xi' = log X1, X2' = log X2, X3' = log X3  $X_n' = \log X_n$ 

Con base en lo anterior la ec 3. 1 se puede escribir de la forma siguiente

 $Y' = A_0 + a_1X_1' + a_2X_2' + a_3X_3' + \ldots + a_nX_n'$  (3.1a)

Suponiendo que tenemos una correlación lineal o cualquier otra ajustada a una correlación lineal del tipo siguiente

 $Y = a_0 + a_1X_1 + a_2X_2 + a_3X_3 + ... + a_nX_n + \varepsilon$  (3.2)

Donde e es el error que se puede cometer al valuar el experimento con la ec. 3. la, además del posible error cometido al hacer las mediciones del experimento, por tanto la ec.3.2 se expresa

 $\varepsilon = Y - (ao + a_1X_1 + a_2X_2 + a_3X_3 + ... + a_nX_n)$  (3.3)

Si aplicamos el método de minimos cuadrados para hacer que la suma de los errores al cuadrado sea minima se tiene

 $\sum_{i=1}^{n} \sum_{i=1}^{n} {y_i - [a_0 + a_1X_1 + a_2X_2 + a_3X_3 + ... + a_nX_n]}$ )<sup>2</sup> (3.4)

Donde "n" es el número total de experimentos realizados. Para hacer mínimo  $\sum \, \varepsilon^2$ se deben calcular las derivadas parciales de  $\sum \, \varepsilon^2$ , con respecto a cada incógnita, que en este caso son ao, a<sub>3</sub>,..., a<sub>n,</sub> e igualarlas a cero.

 $\frac{\partial \sum_{i=1}^{n} \varepsilon_i^2}{1}$ *a* ªº 2  $\sum_{i=1}^{n}$  (ao+ a1X<sub>1</sub>+ a2X2<sub>1</sub>+ a3X3<sub>1</sub>+...+ anXn<sub>1</sub>- Y<sub>1</sub>)= 0

Nao+ a1 $\sum_{i=1}^{n} X_{1} + a_{2} \sum_{i=1}^{n} X_{2} + a_{3} \sum_{i=1}^{n} X_{3} + \ldots + a_{n} \sum_{i=1}^{n} X_{n} - \sum_{i=1}^{n} Y_{i} = 0$  (3.5a)

$$
\frac{\partial \sum_{i=1}^{n} \varepsilon_i^2}{\partial a_1} = 2 \sum_{i=1}^{n} \left[ a_0 + a_1 X_1 + a_2 X_2 + a_3 X_3 + \dots + a_n X_n - Y_i \right] X_1 = 0
$$

 $a_0 \sum_{i=1}^n X_i + a_i \sum_{i=1}^n X_i^2 + a_2 \sum_{i=1}^n X_2 X_i + a_3 \sum_{i=1}^n X_3 X_i + \ldots + a_n$  $\lim_{i=1}^{n} \sum_{i=1}^{N} X_{i} X_{i} - \sum_{i=1}^{n} Y_{i} X_{i} = 0$ (3.5b)

 $\frac{\partial \sum_{i=1}^{n} \varepsilon_i^2}{\partial \sum_{i=1}^{n} \varepsilon_i^2} = 2 \sum_{i=1}^{n}$  $\frac{1}{a} = 2 \sum_{i=1}^{n}$  (ao+ a1X1<sub>1</sub>+ a2X2<sub>1</sub>+ a3X3<sub>1</sub>+... + anXn<sub>1</sub>- Y<sub>1</sub>) X<sub>2<sub>1</sub>= 0</sub>

$$
a_0 \sum_{i=1}^{n} X_2 + a_1 \sum_{i=1}^{n} X_1 X_2 + a_2 \sum_{i=1}^{n} X_2^2 + a_3 \sum_{i=1}^{n} X_3 X_2 + \dots + a_n \sum_{i=1}^{n} X_n X_2 - \sum_{i=1}^{n} Y_i X_2 = 0
$$
\n(3.5c)

n n n n n n ao:E X3 + a1:í; X1 X3 + a2I; X2 X3 + a3I; X3~ + ... + an¿ Xn <sup>1</sup> X2 1- :E Y<sup>1</sup> X2 1 <sup>O</sup> 1=1 1=1 1 1 1=1 1 1=1 1=1 1=1 n n n n n 2 ao:E Xn + a1E X1 Xn + a2E X2 Xn + aa:E X3 <sup>1</sup> Xn + ... + an:E Xn 1=1 1=1 1 1 !=l 1 i=l 1=1 (3.5d) n - E YIXnl 1=1 (3.5e) o

De las ecs 3.5, se forma un sistema de ecuaciones lineal de n+l ecuaciones y n+l incógnitas, siendo n el número de variables independientes que influyen en el resultado del experimento, siendo las incógnitas las constantes ao, a1, a2, a3, ••. an. Para resolver el sistema, se puede construir una matriz, como la expresada por la ec 3.6

Como se mencionó antes, ésta solución es aplicable a cualquier tipo de correlación que se tenga, siempre y cuando pueda ajustarse o transformarse por medio de artificios matemáticos a una correlación del tipo lineal.

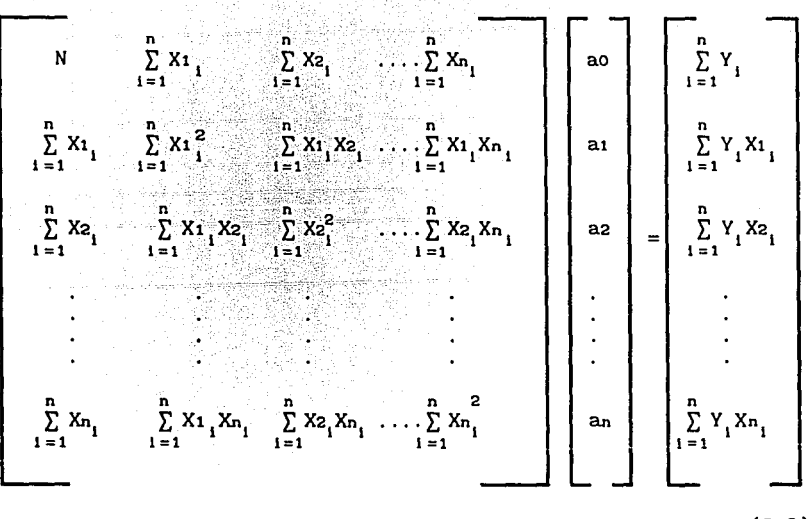

(3.6)

### CONFIABILIDAD DE LOS RESULTADOS OBTENIDOS CON LA CORRELACION

Para valuar el grado de confiabilidad con el cual se puede aplicar la correlación obtenida, existen dos métodos.

El primero es un método gráfico el cual está basado en calcular el error tipico de la estima o desviación estandar de los resultados obtenidos al aplicar la correlación (ref 7). Para esto es necesario graficar la Ycalc (que es el valor obtenido de Y al aplicar la correlación) contra la Ymedlda (que es el resultado real obtenido en el experimento), colocando en el eje de las absisas el Ycalc y en el de las ordenadas el Ymedldo. Posteriormente se traza una recta de 45<sup>°</sup> la cual representa los valores que deberían tomar los resultados si al valuar Ycalc son iguales a los obtenidos al realizar el experimento (Ycalc = Ymed). La distancia vertical que existe entre los puntos y la recta es el error cometido (e) al valuar el

experimento por medio de la correlación. De esta forma se puede valuar el error por medio de la ecuación siguiente

#### $e = Y_{med} - Y_{cal}$  (3.7)

Esta gráfica representa la dispersión de los resultados al valuar la correlación. Si se calcula la desviación estandar de los

resultados pormedio da la ecuación siguiente  

$$
S = \sqrt{\frac{\sum_{i=1}^{n} e^{2}}{n}}
$$
(3.8)

Se podría decir que la desviación estandar representaría el error tipico cometido al estimar Y, por lo que se podría trazar dos rectas paralelas a la de 45° a una distancia S, medida verticalmente, por encima y por debajo de la misma. Estas rectas dellmi tarian una zona que representa que para cualquier punto que caiga dentro de la misma se estarla cometiendo un error menor al tipico. Con esto se trata de lograr que al valuar Ycalc pueda llegar a caer dentro del error típico o aceptable, o lo que es lo mismo, el grado de confiabilidad al valuar Y estaría dado por

Confianza = # de resultados que caen dentro de la zona # total de resultados

El segundo método consiste en valuar la confiabilidad por medio de intervalos de confianza. Este método tiene dos variantes, la primera es suponer que la distribución de los errores se comporta como una distribución normal de probabilidad, siempre y cuando el tamaño de la muestra sea mayor de 30, por lo que el intervalo de confianza estarla dado por (ref 7)

$$
\Delta Y = \vec{e} \pm Z_c \quad \sigma e
$$
 (3.9)

donde  $\sigma$ e es la desviación estandar de los errores.

La segunda es similar a la primera pero en vez de suponer que la distribución de los errores siguen una distribución normal, éstos se comportarian como una distribución T de Student, esto se usa cuando n es menor de 30, valuando el intervalo de confianza como sigue

 $\Delta Y = \overline{e} \pm te \overline{e}$  (3.10)

En donde los valores de Ze y te dependen del nivel de conf'ianza que se necesite según el criterio del estimador, y se pueden obtener de tablas de distribución normal y de distribución T de probabilidad, respectivamente. Para la T de Student también se necesitara definir los grados de libertad que es igual a v=n-1, en la tabla 2 se pueden ver los valores que tomarían Ze y te para diferentes niveles de confianza requeridos.

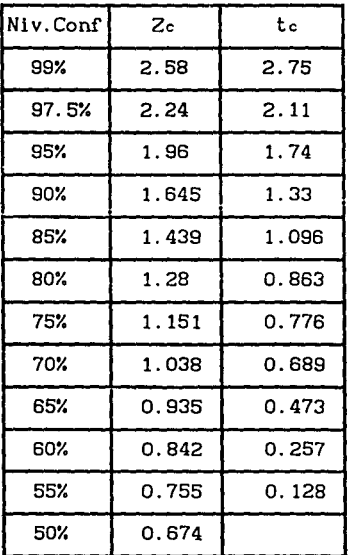

#### **TABLA 2**

El error medio  $\overline{e}$  y la desviación estandar de los errores  $\overline{ce}$ se pueden valuar mediante las ecuaciones siguientes

$$
\bar{e} = \frac{\sum_{i=1}^{n} e_i}{n}
$$
 (3.11)

$$
\sigma_{e} = \frac{\sum_{i=1}^{n} (\bar{e} - e_{i})^{2}}{n - 1}
$$
 (3.12)

En ambos criterios el valor real de Y ( Yreal) estarla dentro del intervalo siguiente

Ycalc + 
$$
\Delta Y
$$
 < Yreal < Ycal   
  $\Delta Y$ 

De esta forma se obtendria un rango de valores según el nivel de confianza requerido por el estimador, dentro del cual se encontraría el resultado real del experimento.

## 4. MEDICIONES

Para llegar a una ecuación o relación que pueda dar como resultado el gasto de despegue, es necesario hacer mediciones experimentales de dicho gasto, para diferentes geometrias de la cubeta, y con esto tener los datos suf'icientes para aplicar el método de correlación múltiple.

En un estudio hecho anteriormente (ref' 1), para cubetas de sección rectangular considera que el gasto unitario de despegue depende del radio de la cubeta, ángulo de salida, y de la carga hidráulica, lo cual se expresa como

 $q = F( R, \theta, H)$ 

Para aprovechar los datos que resultaren de éste estudio, en este capitulo se explicará el procedimiento que se hizo para obtener los resultados necesarios para aplicar luego el método de correlación múltiple.

Partiendo de la suposición ántes mencionada, se puede decir que:

$$
q = a_0 R^{a_1} \theta^{a_2} R^{a_3} \qquad (4.1)
$$

Aplicando logaritmos en ambos miembros de la ec. 4.1, esta se puede escribir de la forma siguiente

 $log q = log a_0 + a_1 log R + a_2 log \theta + a_3 log H$  (4.2)

Haciendo cambio de variables:

 $Y = \log q$ , Ao =  $\log$  ao, X1 =  $\log R$ , X2 =  $\log \theta$ , X3 =  $\log H$ 

Se puede escribir la ec 4.2 de la forma siguiente

$$
Y = A_0 + a_1 X_1 + a_2 X_2 + a_3 X_3 \qquad (4.3)
$$

Siguiendo el procedimiento de diseño de experimentos visto en el cap. 2 se tiene que la variable "q" depende de tres variables independientes ( R, e, H).

Para realizar el experimento, es conveniente contrastar los valores de R, e, y H en cada uno de los ensayos, escogiendo alternativamente los valores máximos CM) y minimos (m) que podrian tomar estas variables. Basándose en esto, se forma una tabla, como se puede ver la tabla 3, en la cual los ocho primeros renglones muestran los valores de "q" que se encontrarían de acuerdo con este criterio, y los últimos cuatro muestran los valores que obtendria "q" al hacer cuatro ensayos complementarios con el valor medio de las variables independientes, ésto con el fin de ver en qué medida se cometería un error al realizar el experimento.

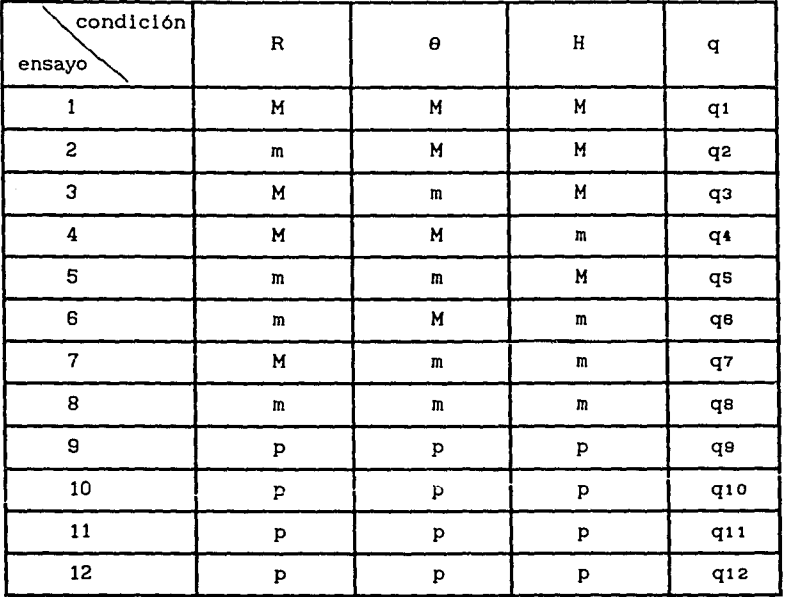

#### Tabla 3

Con ésta tabla se puede ver que el número mínimo de ensayos a realizar es de doce y el número mínimo de cubetas que se deben construir para realizar el experimento es de cinco, ya que con la construcción de las mismas se puede ensayar los valores máximos, mínimos y promedio que puede tomar H, cambiando únicamente la estructura terminal del vertedor,por tanto se tiene que:

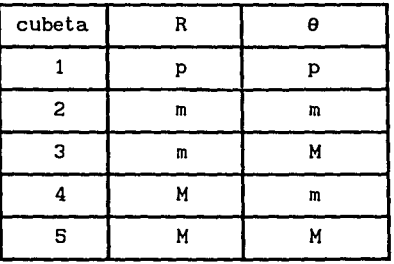

### Tabla 4

Donde m, M y p son los valores minlmo, máXlmo y promedio que tomarian R y e.

Por la disponibilidad de espacio en las instalaciones del laboratorio de Hidráulica de la Facultad de Ingeniería, Abraham Bernal (ref.1) propuso utilizar los datos siguientes

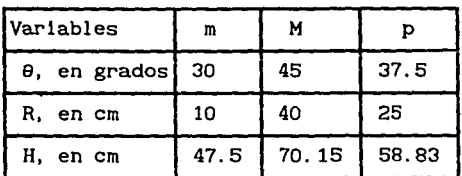

#### **TABLA** 5

Para ensayar las cubetas de lanzamiento con las caracteristlcas geométricas señaladas anteriormente, se construyó una instalación experimental en el salón de modelos aerodinámicos del laboratorio de Hidráulica de la Facultad de Ingenleria.

El modelo construido en el laboratorio a escala 1: 100 por Bcrnal (ref 1) consta de las siguientes estructuras que se pueden ver en las figs. 3, 4, y 5.

1.- Alimentación: Consta de una tuberia de fofo de 10" de diámetro, con una capacidad máxima de 90 lts/s. La tuberia en su llegada al tanque de almacenamiento del modelo tiene una válvula de 10" de diámetro, a la que se instaló un by-pass con tuberia <sup>y</sup> válvula de 2" de diámetro para dar gastos pequeños com buena regulación, ver fig 3.

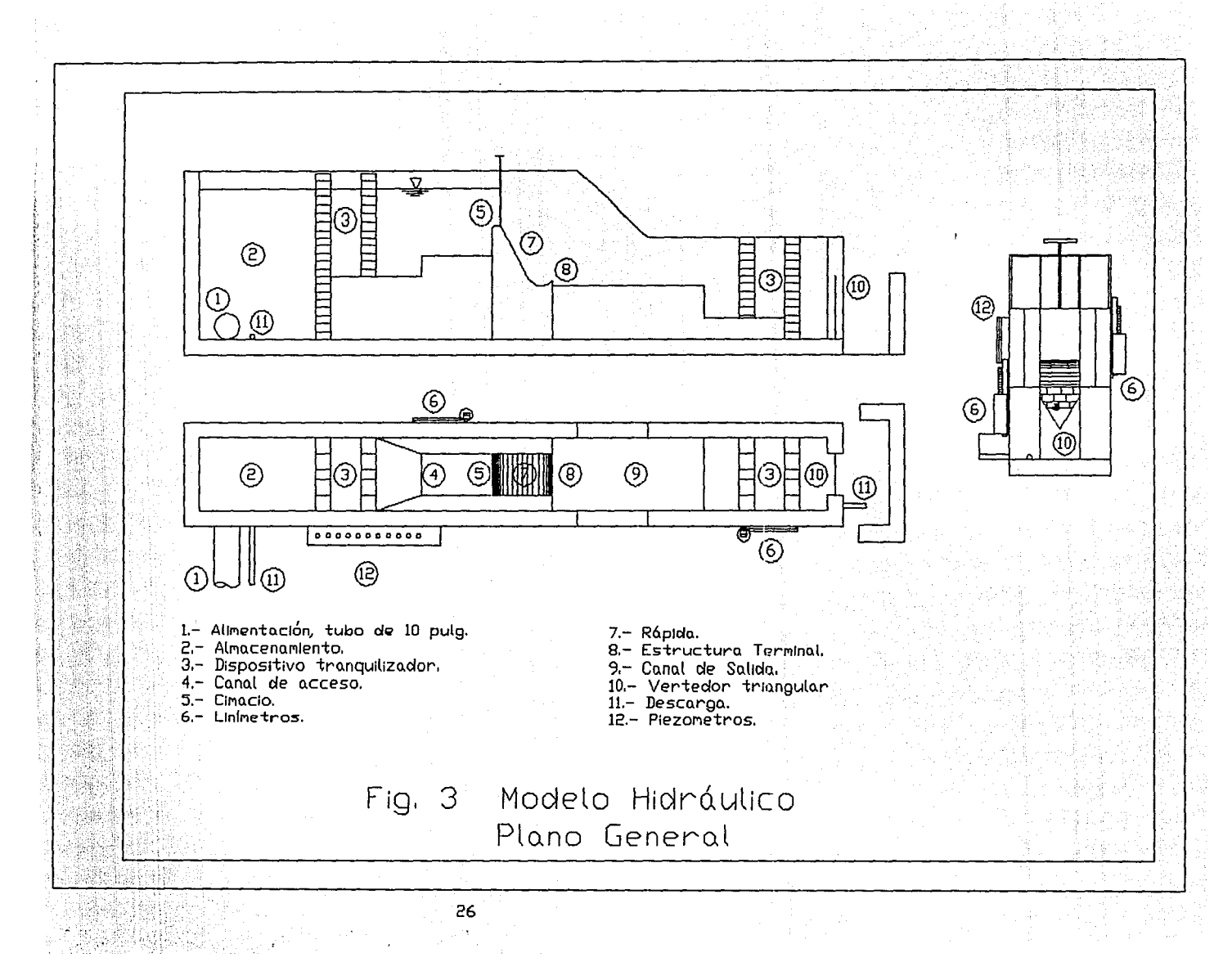

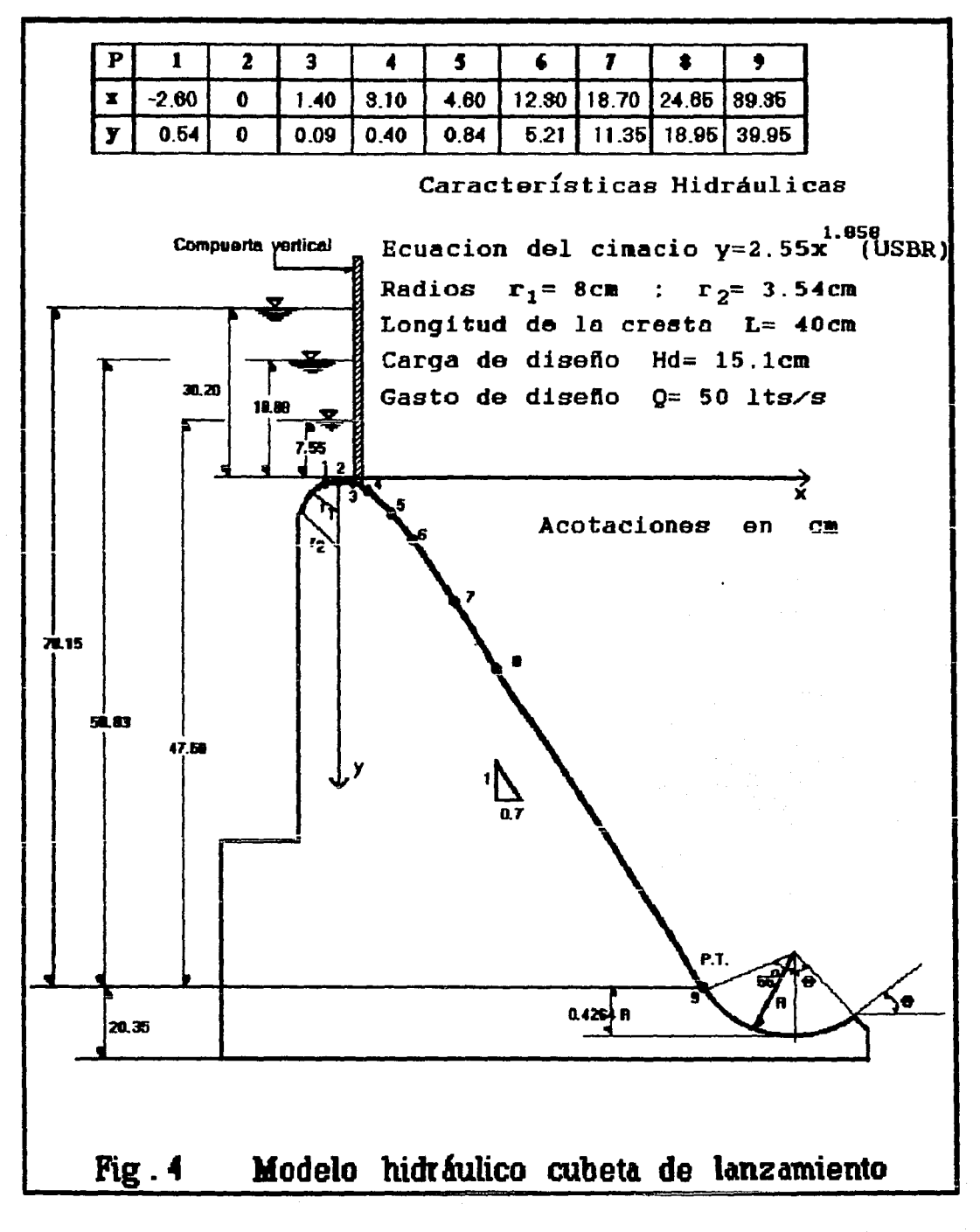

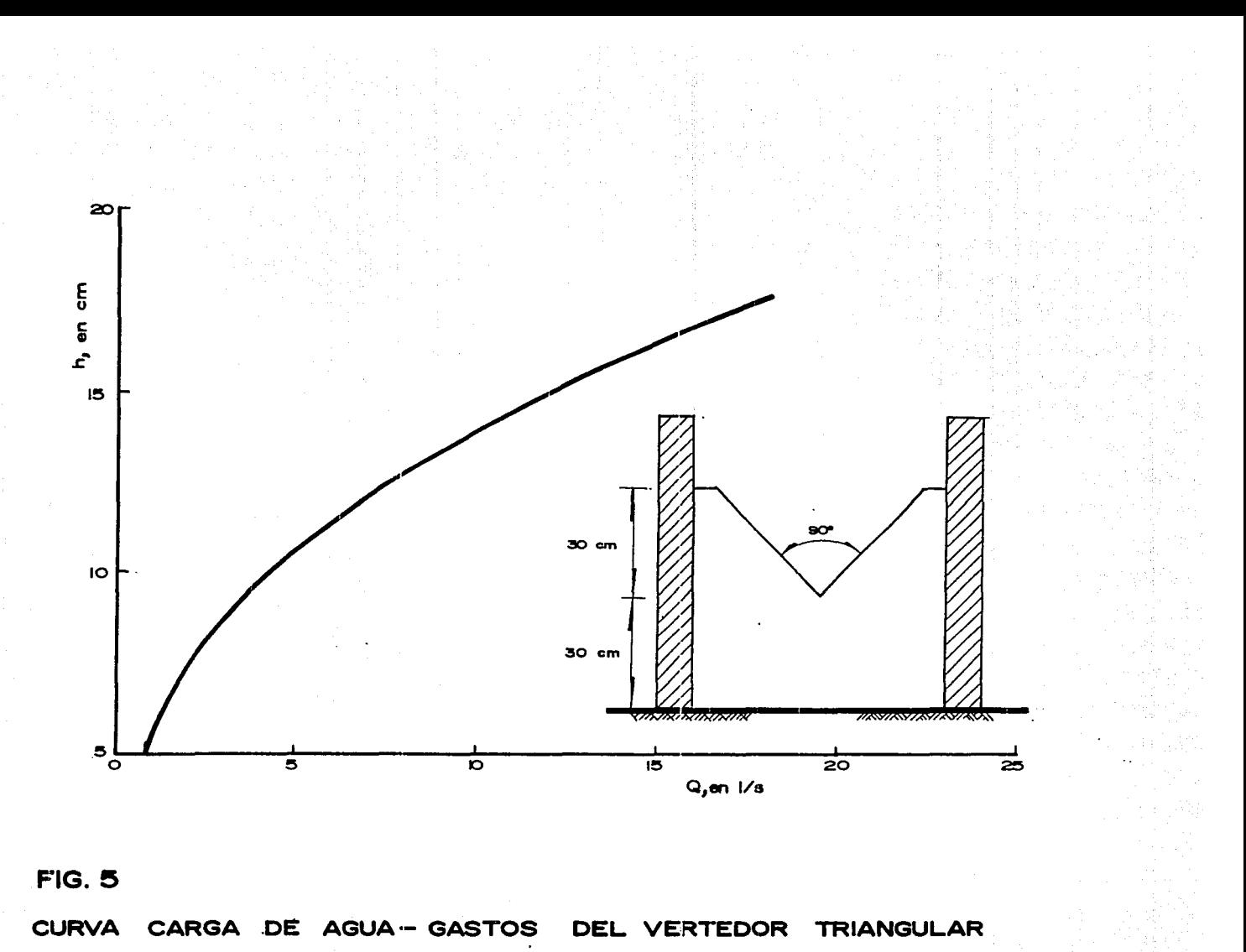

FIG. 5

**DEL**  $CL$ CARGA DE AGUA-GASTOS **ERTEDOR IANGULAR** 

- 2. Almacenamiento: Consiste de un tanque cuyas dimensiones son 1.3 *x* 0.7 *x* 1.60 m, que sirve para almacenar el agua que llega al modelo, proporcionando de esta forma la carga sobre el cimacio vertedor, ver fig 3.
- 3. Dispositivos tranquilizadores: Son dos y se encuentran localizados uno aguas arriba y otro aguas abajo del cimacio, sirven para evitar, en la medida de lo posible la formación de ondas que puedan provocar variaciones u oscilaciones en los niveles de la superficie del agua tanto en el cimacio como en el vertedor triangular donde se aforaban los gastos, ver fig 3.
- $4. -$  Canal de acceso: Sirve para captar el agua del almacenamiento y conducirla hasta la cresta del cimacio con velocidad pequeña. La profundidad del canal de acceso es de 30 cm, respecto a la cresta vertedora, ver fig 3.
- S.- Cimacio: Es un cimacio de cresta controlada por una compuerta plana deslizante colocada a 4. 53 cm aguas abajo de la cresta vertedora. El perfil del cimacio se diseñó para una carga hidráulica de 15.1 cm y un gasto de 50 lts/s, la longitud de cresta es de 40 cm. La ecuación del perfil es la propuesta por USBR e igual a:  $Y = 2.557 \text{ X}^{1.858}$ , ver fig 4.
- 6.- Limnimetros: Se cuenta con dos limnímetros de gancho, uno colocado aguas arriba del cimacio y el otro aguas abajo, con el objeto de determinar la carga sobre las crestas del cimacio <sup>y</sup> el vertedor triangular, respectivamente, ver fig 3.

- 7.- Rápida: El perfil del cimacio continúa con una rápida de fuerte pendiente (0.70:1) y de longitud corta (23.68 cm), que termina en el inicio de la cubeta de lanzamiento, ver fig 4.
- 8. Estructura terminal: Consiste de una cubeta de lanzamiento, la cual es intercambiable, ver fig 4.Las cubetas de ensayo quedan identificadas como a se muestra en la tabla siguiente

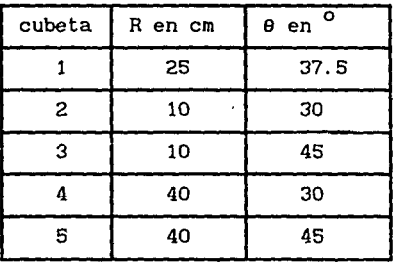

#### **"fABLA 6**

- 9.- Canal de salida: Inicia después de la cubeta de lanzamiento, es de sección rectangular y sus dimenclones son: longitud 6.06 m y ancho de 0.70 m; conduce el agua hacia un vertedor triangular de pared delgada, ver fig 3.
- 10. Vertedor triangular: Es la estructura que permite aforar el gasto en el modelo, tiene un ángulo central de 90<sup>0</sup> y altura de vertido de 30 cm, y la profundidad de la cresta al fondo del canal es de 30 cm. En la fig 5 se muestra la curva gastos-carga del vertedor.

Para realizar los ensayos se siguió la metodologia siguiente 1.- Se colocaba una cubeta.

2. - Se abria la válvula hasta mantener la carga hidráulica deseada aguas arriba del cimacio.

3. - Abrir la compuerta lentamente hasta el momento en que se observa que el salto hiráulico producido en la cubeta se barre hasta el labio de la misma.

4.- En el momento que se produce el despegue del flujo se mide, en el llmnimetro de aguas abajo, la carga hidráulica sobre el vertedor triangular.

5. - Se entra a la gráfica gasto-carga del vertedor, o en su defecto a la ecuación del vertedor triangular, y se obtiene el gasto de despegue para la cubeta y carga hidráulica ensayadas.

6.- Se repite el procedimiento para los 12 ensayos requeridos.

Después de realizar los ensayos para las cubetas y condiciones hidráulicas mencionadas, se llegó a los resultados siguientes

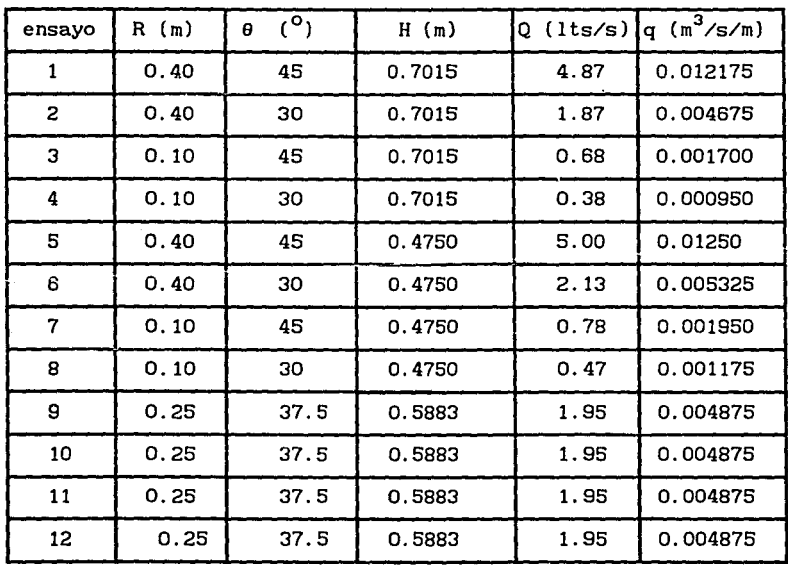

#### **TABLA** 7

Como la finalidad de esta tesis es la de no tener que construir un modelo hidráulico para valuar el gasto de despegue, es necesario transformar los datos y resultados de la tabla 7, que estan a escala 1:100, a dimensiones reales, asi los resultados en prototipo de los experimentos realizados por Abraham Bernal (ref 1) mostrados en la tabla 8. serian los

Para obtener un mayor número de datos sobre gastos de despegue, se pidió la colaboración del laboratorio de Hidráulica de la Secretaria de Agricultura y Recursos Hidráulicos (SARH), ésto con el fin de que la ecuación que se pretende encontrar sea más conf'iable y representativa, y pueda ser aplicada a cualquier modelo deseado.

| ensayo         | R(m) | $\theta$ ( <sup>o</sup> ) | H(m)  | Q $(m^3/s)$ | q $\left(\frac{\pi^3}{s/m}\right)$ |
|----------------|------|---------------------------|-------|-------------|------------------------------------|
| 1              | 40   | 45                        | 70.15 | 487         | 12.175                             |
| $\overline{a}$ | 40   | 30                        | 70.15 | 187         | 4.675                              |
| 3              | 10   | 45                        | 70.15 | 68          | 1.700                              |
| 4              | 10   | 30                        | 70.15 | 38          | 0.950                              |
| 5              | 40   | 45                        | 70.15 | 500         | 12.500                             |
| 6              | 40   | 30                        | 47.50 | 213         | 5.325                              |
| 7              | 10   | 45                        | 47.50 | 78          | 1,950                              |
| 8              | 10   | 30                        | 47.50 | 47          | 1.175                              |
| 9              | 25   | 37.5                      | 58.83 | 195         | 4.875                              |
| 10             | 25   | 37.5                      | 58.83 | 195         | 4.875                              |
| 11             | 25   | 37.5                      | 58.83 | 195         | 4.875                              |
| 12             | 25   | 37.5                      | 58.83 | 195         | 4.875                              |

**TABLA 8** 

En el laboratorio se proporcionó la información de gastos de despegue y características geométricas, de los modelos hidráulicos construidos de diversas presas del pais que cuentan con un vertedor cuya estructura terminal es una cubeta de lanzamiento. Con esto se incrementa el número de datos en 22 mas los 12 realizados en el laboratorio de Hidráulica de la Facultad de lngenleria.

Los datos recabados en el laboratorio de SARH se pueden observar en la tabla 9.

En la f ig 6 se pueden observar las variables que aparecen en la tabla mencionada.

Estudios realizados por Abraham Bernal (ref 1) indican que el gasto unitario de despegue, con los datos de la tabla 8, puede calcularse para cubetas de sección rectangular por medio de la fórmula siguiente.

$$
q = \frac{3.4636 \text{ R}^{1.2032} (1-\cos\theta)^{0.676365}}{\text{H}^{0.6322639}}
$$
 (4.4)

Si se sustituyen los datos de las 12 cubetas rectangulares estudiadas en el laboratorio de Hidráulica en la ec. 4.4, se obtienen los resultados mostrados en la tabla 8a.

Aplicando el criterio de la F de Fisher vista en el cap 2, para ver si ésta correlación es la adecuada, se tiene que el número de ensayes complementarios es k=4, y la media de los resultados obtenidos en los mismos esta dada por

 $\sqrt{C}$  = 4(4.875) / 4 = 4.875
Como el valor de la media es igual al valor de los resultados de los ensayes complementarios, de la ec 2.9 se tiene que Syc $^2$ = 0.

Si Fcalc=
$$
\frac{SLr^2}{Sve^2}
$$
; entonces Fcalc =  $\omega$ 

De tablas se puede obtener Fo;os para los siguientes grados de libertad

$$
\nu_1 = n - (1 + 1 + 1) - (k - 1) = 12 - (3) - (4 - 1) = 6
$$

 $v_2 = k-1 = 4-1 = 3$ 

Por lo que Fo.os= S.28

Como Fcalc >> Fo.os se concluye que la ec 4. 4 propuesta no es la adecuada.

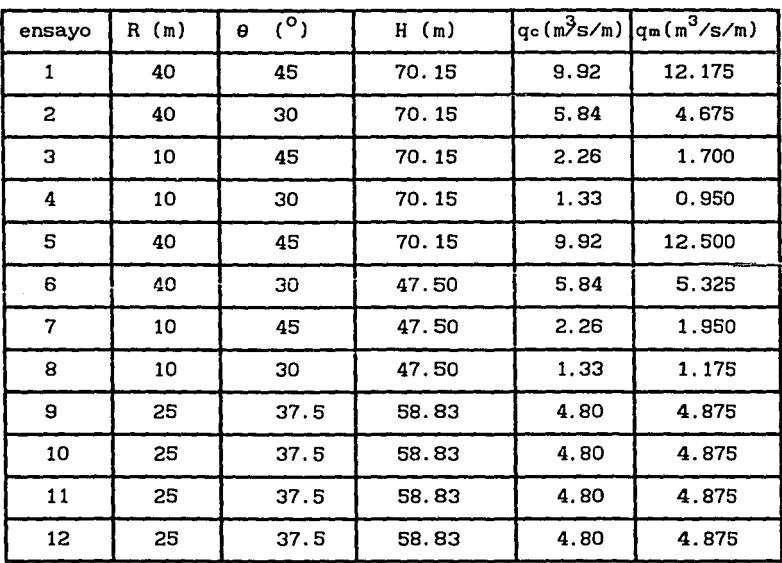

## **TABLA** 8á

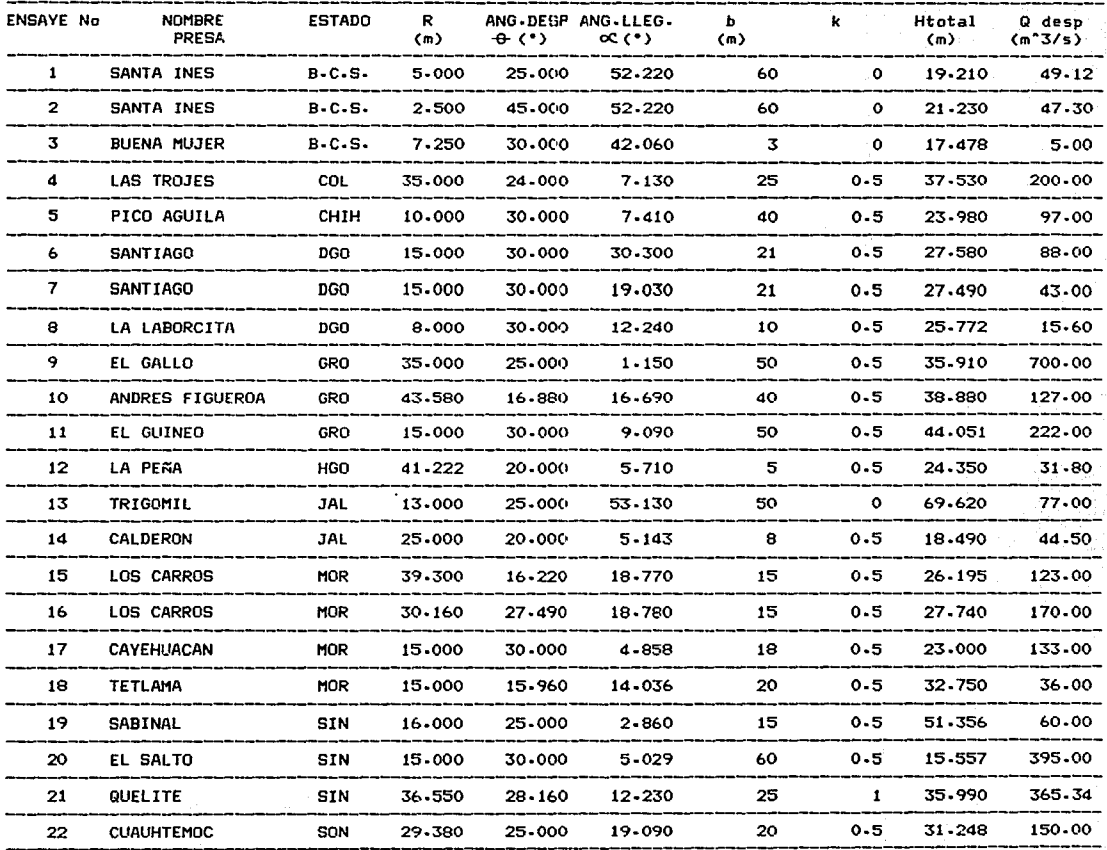

TABLA 9. DATOS DE LAS CUBETAS EXISTENTES EN EL LABORATORIO DE SARH

# 5.- ANALISIS DE RESULTADOS

Con el fin de encontrar una ecuación con la cual se pueda calcular el gasto de despegue en las cubetas de lanzamiento, aplicando el método descrito en el cap 3, es necesario establecer los factores o las variables independientes de las cuales depende dicho gasto.

En la 11 teratura especializada, di versos investigadores como Locher y Hsu, Lozoya Corrales, y Berna! Ortiz (refs 3, 4, 5), coinciden en que el gasto de despegue depende de las características geométricas de la cubeta, las cuales son el radio de la cubeta (R) <sup>y</sup> el ángulo de salida (9); pero observando el comportamiento del flujo en las cubetas de lanzamiento, se considero que también deben de intervenir otras variables como son el ángulo de llegada de la rápida  $(\alpha)$ , ancho del canal  $(b)$ , talud en las paredes del canal  $(k)$ (cuando el canal tiene sección trapecial), y de la caída o desnivel que existe entre el cimacio y la parte más baja de la cubeta (H). Según se ve en la flg 6.

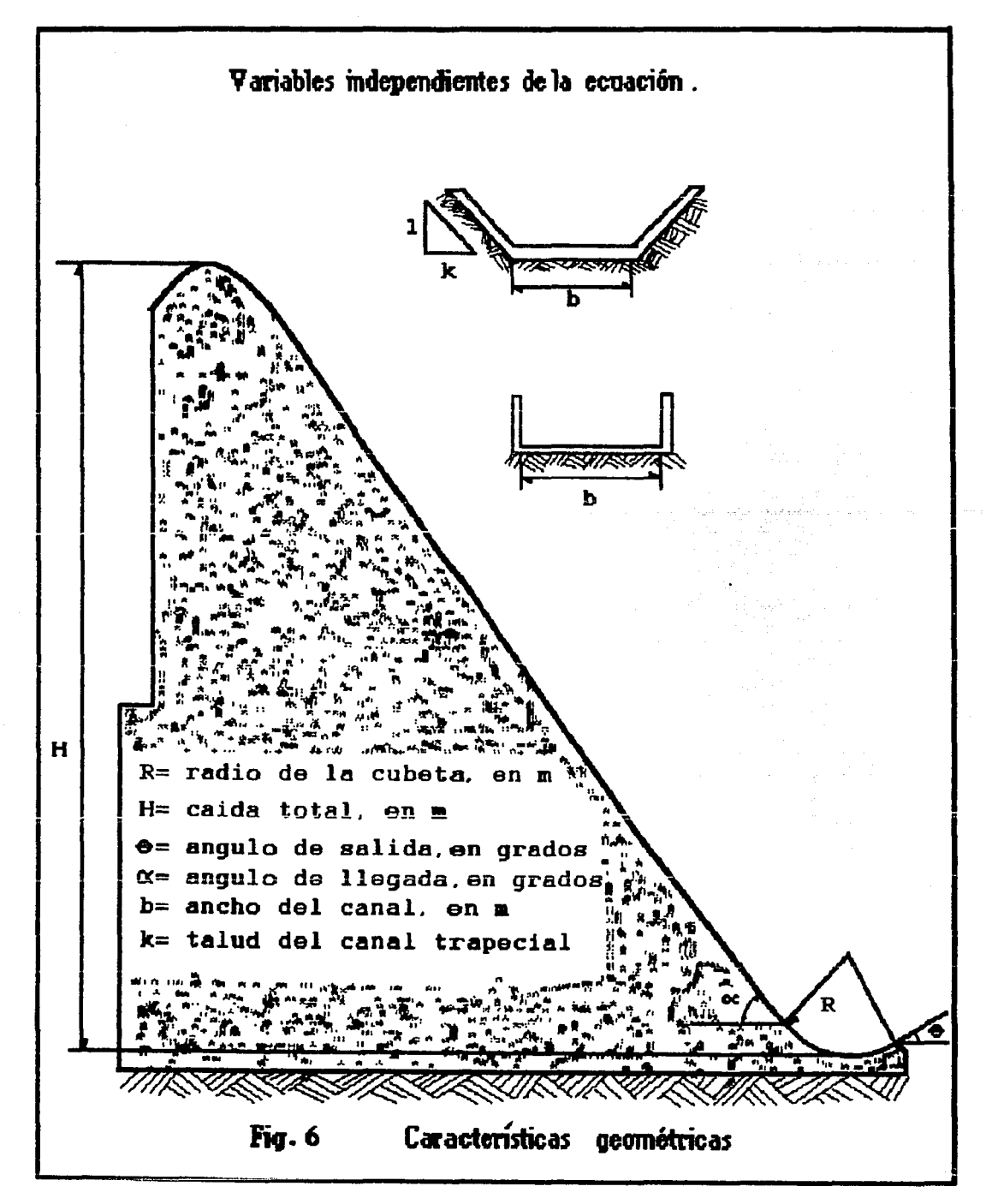

Para tener resultados calculados con la ecuación más confiables, se podrian suponer dos ecuaciones, una que nos permita calcular el gasto de despegue en cubetas de sección transversal rectangular y otra para el caso en que ella sea trapecial. De esta manera las relaciones que nos permitirian calcular el gasto de despegue, serian de la forma siguiente

> a) Q = ao  $R^{a1}$   $\theta^{a2}$   $\alpha^{a3}$   $H^{a4}$   $b^{a5}$ b)  $0 = a_0 R^{a_1} \theta^{a_2} \alpha^{a_3} H^{a_4} k^{a_5} b^{a_6}$

Siendo al la ecuación para cubetas de sección rectangular y b) la ecuación para cubetas de sección trapecial.

Aplicando el método de correlación múltiple, se tendrá que ajustar estas ecuaciones a una relación de tipo lineal, haciendo cambio de variables y aplicando logaritmos se tiene lo siguiente:

a)Para cubetas de sección transversal rectangular

 $Y = A_0 + a_1X_1 + a_2X_2 + a_3X_3 + a_4X_4 + a_5X_5$ 

donde

 $Y = \log Q$ ,  $Ao = \log a_o$ ,  $X_1 = \log R$ ,  $X_2 = \log \theta$ ,  $X_3 = \log \alpha$ ,  $X4 = log H$ ,  $X5 = log b$ 

b)Para cubetas de sección transversal trapecial

 $Y = A_0 + a_1X_1 + a_2X_2 + a_3X_3 + a_4X_4 + a_5X_5 + a_6X_6$ 

donde

 $Y = \log Q$ , Ao = log ao, X<sub>1</sub> = log R, X<sub>2</sub> = log  $\theta$ , X<sub>3</sub> = log  $\alpha$ ,  $X_4$  = log H,  $X_5$  = log k,  $X_6$  = log b

Para poder encontrar los coeficientes ao, a1, a2, a3, a4, a5, y as, se debe aplicar el método de mínimos cuadrados descrito en el cap 3, que da como resultado el sistema de ecuaciones de 6

ecuaciones con 6 incógnitas para la relación del inciso a), y de 7 ecuaciones con siete incógnitas para la relación del b). De esta manera la matriz que resultaría para cada uno de los casos sería la siguiente

a) Para cubetas de sección rectangular.

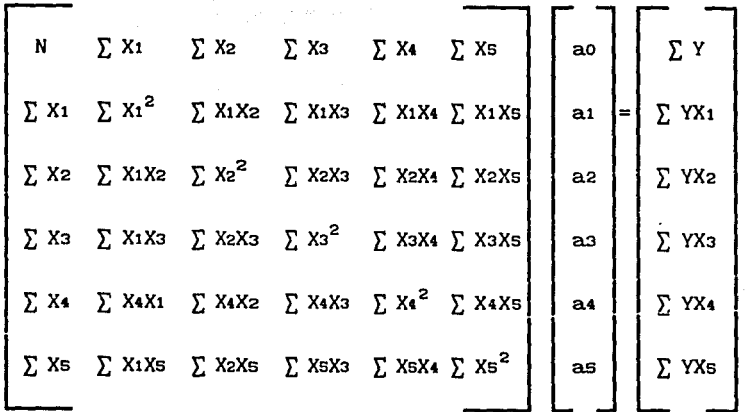

b) Para cubetas de sección trapecial.

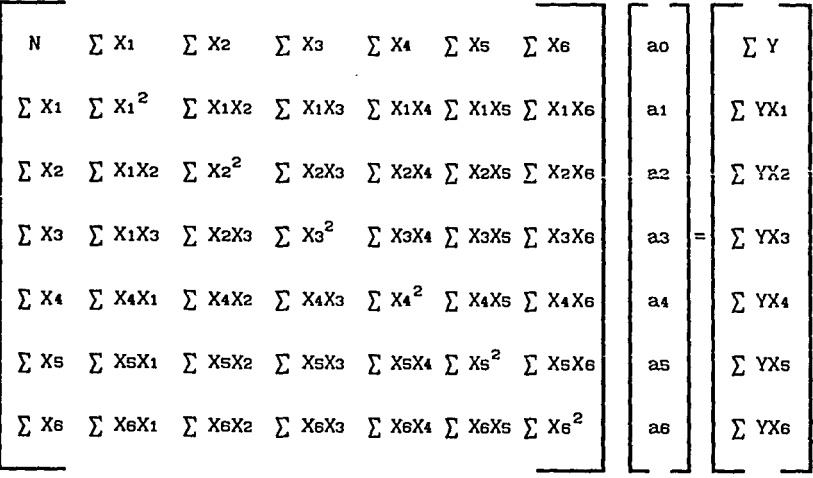

Para poder aplicar estas matrices, es necesario cambiar la

carga hidrául lea en los ensayos de las 12 cubetas rectangulares hechos en el laboratorio de hidráulica (tabla 8) por la caida o desnivel (H) que corresponda, y aumentar los datos de las variables que se consideran para ser congruentes y tener una solución confiable.

Por otra parte se necesita separar los datos correspondientes a cubetas de sección rectangular de los que corresponden a cubetas de sección trapecial. En las tablas 10 y 11 se presentan los datos correspondientes a cubetas de sección rectangular y trapecial, respectivamente, las cuales se emplearán para calcular las sumatorias implicadas en las matrices que darán solución a las constantes de las ecuaciones planteadas.

Las tablas 12 y 13 muestran las tablas de cálculo que se desarrollaron para poder calcular las sumatorias de los términos implicados en las matrices, para cada sección descrita. Con estos resultados se rorman las matrices siguientes

a) Para cubetas de sección rectangular.

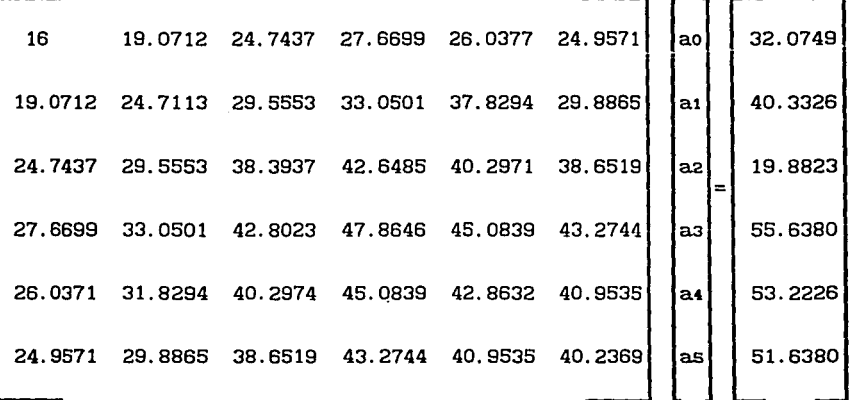

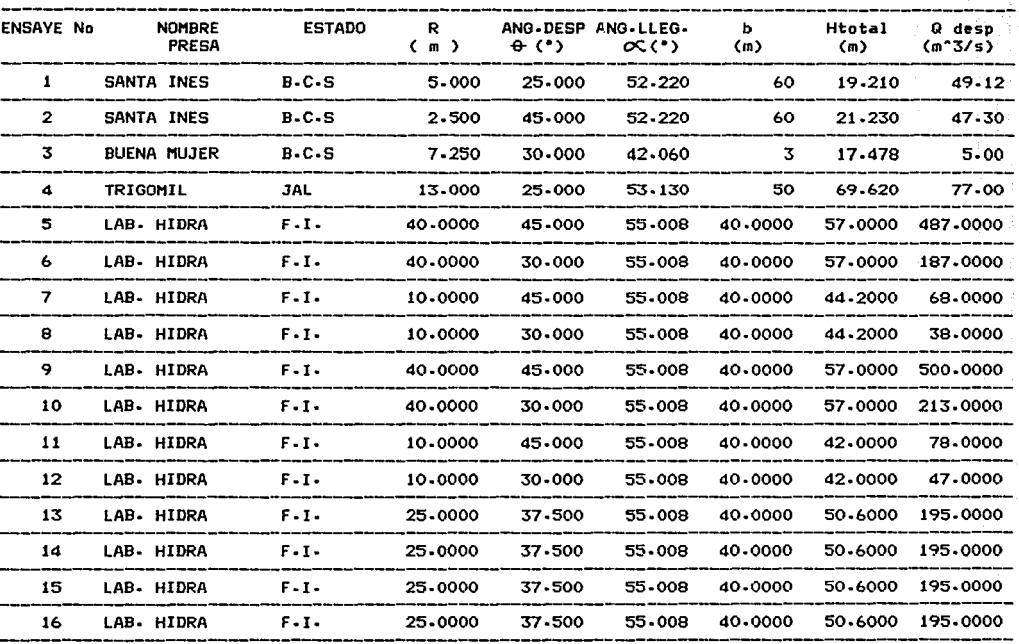

 $\,$   $\,$ 

TABLA 10 " DATOS DE TODAS LAS CUBETAS DE SECCION RECTANGULAR "

| <b>ENSAYE No</b> | <b>NOMBRE</b><br><b>PRESA</b> | <b>ESTADO</b> | R<br>(m) | $\theta$ $($ $\cdot$ $)$ | ANG-DESP ANG-LLEG-<br>$\infty$ (*) | ь<br>(m) | k       | <b>Htotal</b><br>(m) | Qdesp<br>$(m^3J/s)$ |
|------------------|-------------------------------|---------------|----------|--------------------------|------------------------------------|----------|---------|----------------------|---------------------|
| 1                | LAS TROJES                    | <b>COL</b>    | 35.000   | 24-000                   | 7.130                              | 25       | 0.5     | 37.530               | 200-00              |
| $\mathbf{z}$     | <b>PICO AGUILA</b>            | <b>CHIH</b>   | 10-000   | 30-000                   | 7-410                              | 40       | $0 - 5$ | 23.980               | .97.00              |
| 3                | SANTIAGO                      | DGO.          | 15.000   | 30-000                   | 30.300                             | 21       | 0-5     | 27-580               | 88.00               |
| 4                | SANTIAGO                      | DGO.          | 15.000   | 30.000                   | 19.030                             | 21       | $0 - 5$ | 27.490               | 43.00               |
| 5                | LA LABORCITA                  | DGO           | 8.000    | 30.000                   | 12,240                             | 10       | $0 - 5$ | 25-772               | 15.60               |
| 6                | EL GALLO                      | GRO           | 35,000   | 25.000                   | $1 - 150$                          | 50       | $0 - 5$ | 35.910               | 700.00              |
| 7                | ANDRES FIGUEROA               | <b>GRO</b>    | 43-580   | 16-880                   | 16-690                             | 40       | $0 - 5$ | 38.880               | 127.00              |
| 8                | EL GUINEO                     | GRO           | 15-000   | 30.000                   | 9.090                              | 50       | $0 - 5$ | 44.051               | 222.00              |
| 9.               | LA PEÑA                       | HGO           | 41.222   | 20.000                   | 5.710                              | 5        | $0 - 5$ | 24.350               | 31.80               |
| 10               | CALDERON                      | <b>JAL</b>    | 25-000   | 20.000                   | $5 - 143$                          | 8        | $0 - 5$ | 18.490               | 44.50               |
| 11               | LOS CARROS                    | <b>MOR</b>    | 39.300   | 16-220                   | 18-770                             | 15       | $0 - 5$ | $26 - 195$           | 123.00              |
| 12               | <b>LOS CARROS</b>             | <b>MOR</b>    | 30-160   | 27.490                   | 18.780                             | 15       | $0 - 5$ | 27,740               | 170.00              |
| 13               | CAYEHUACAN                    | MOR           | 15.000   | 30.000                   | 4-858                              | 18       | $0 - 5$ | 23.000               | 133.00              |
| 14               | <b>TETLAMA</b>                | MOR           | 15.000   | 15.960                   | 14-036                             | 20       | $0 - 5$ | 32.750               | 36.00               |
| 15               | <b>SABINAL</b>                | SIN           | 16-000   | 25.000                   | 2-860                              | 15       | 0.5     | 51.356               | 60.00               |
| 16               | EL SALTO                      | SIN           | 15-000   | 30.000                   | 5.029                              | 60       | $0 - 5$ | 15.557               | 395.00              |
| 17               | QUELITE                       | SIN           | 36.550   | 28.160                   | 12-230                             | 25       | 1       | 35.990               | 365-34              |
| 18               | <b>CUAUHTEMOC</b>             | <b>SON</b>    | 29-380   | 25.000                   | 19.090                             | 20       | $0 - 5$ | $31 - 248$           | 150.00              |

TABLA 11 " DATOS DE TODAS LAS CUBETAS DE SECCION TRAPECIAL "

سكام

i Ros (

TABLA DE CALCULO PARA FORMAR LA MATRIZ DE CUBETAB DE SECCION RECTANGULAR

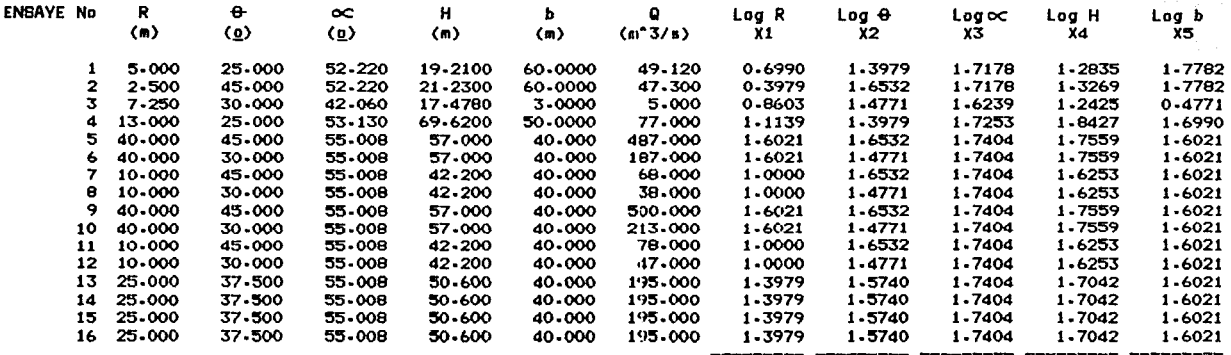

43

19.071191 24.743674 27.669984 26.037054 24.957114

 $12$  Cont.

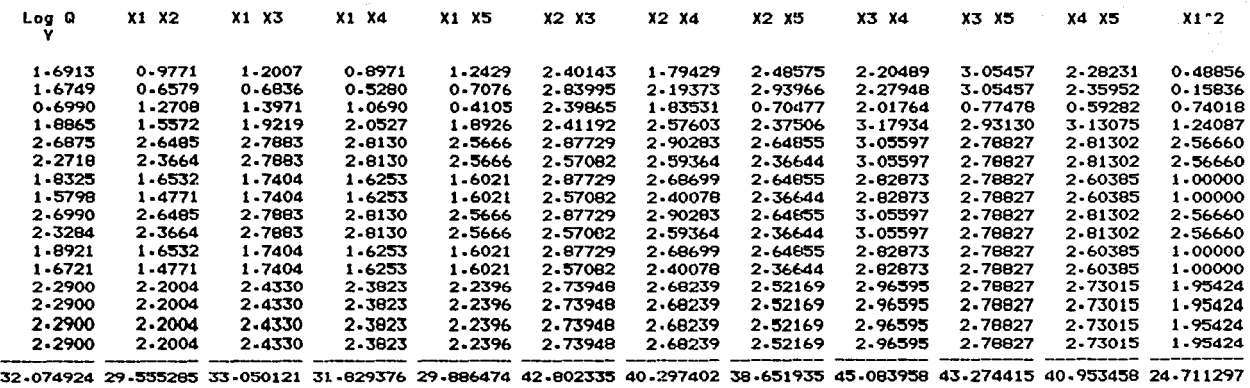

## TABLA 12 Cont.

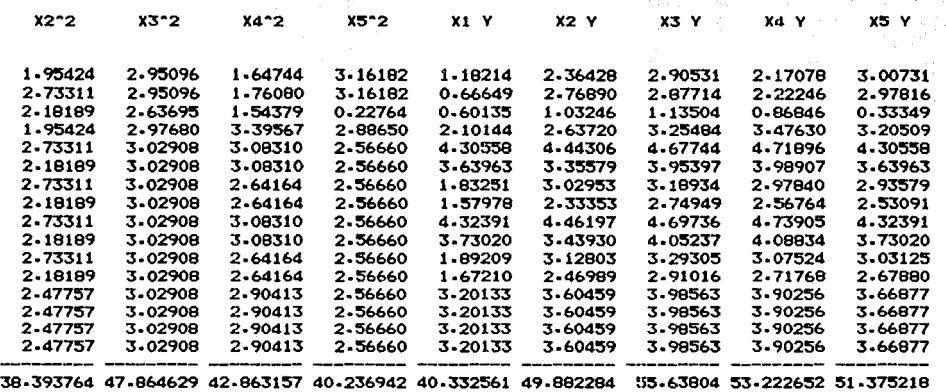

TABLA DE CALCULO PARA FORMAR LA MATRIZ DE CUBETAS DE SECCION TRAPECIAL

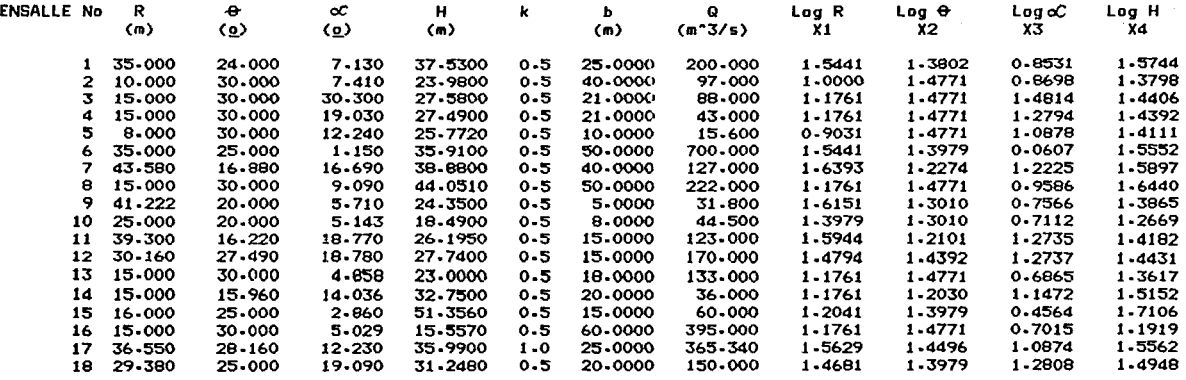

44

24-009013 25-045204 17-188082 26-379263

#### TABLA 13 Cont.

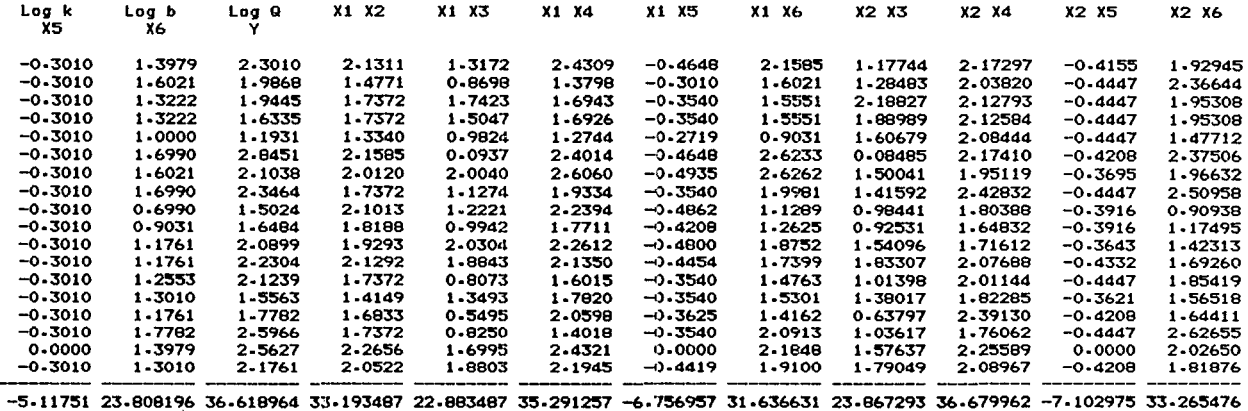

# TABLA 13 Cont.

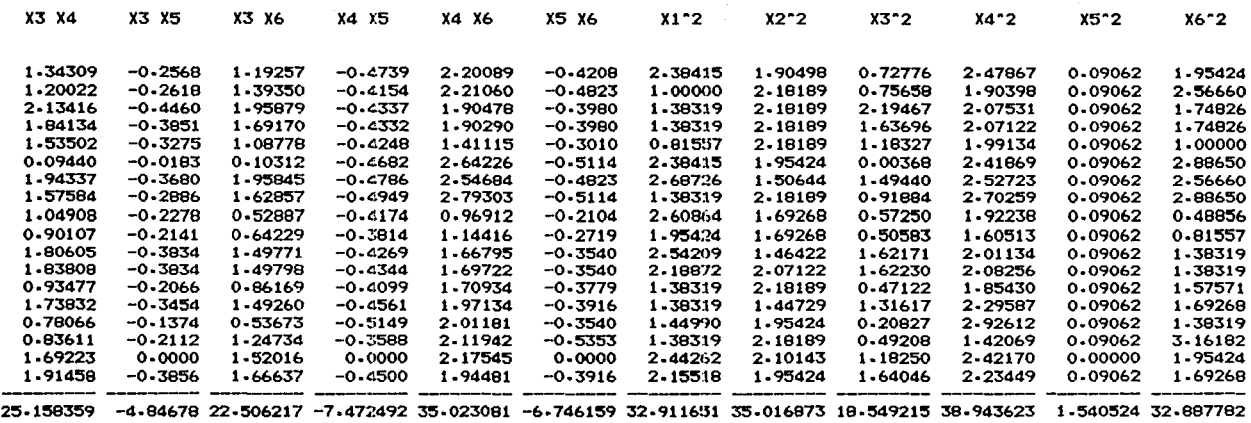

TABLA 13 Cont.

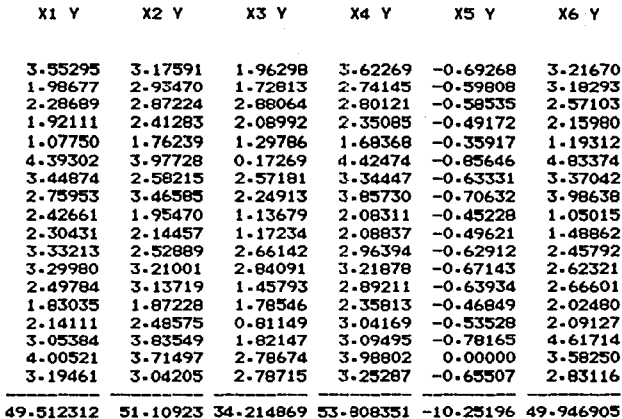

b) Para cubetas de sección Trapecial.

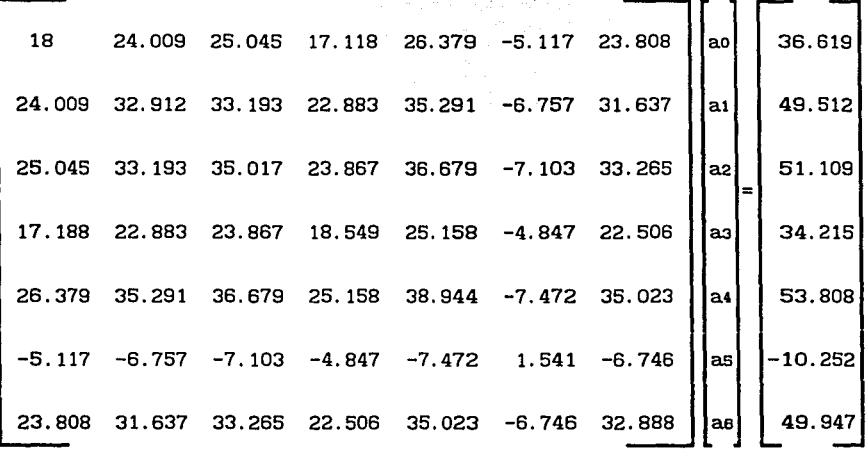

Como se observa en estas matrices hay algunos renglones que son semejantes, eso es debido a que los valores que se emplearon para calcularlas son del mismo orden y al tomar logarítmos se vuelven mas parecidos. Resolviendo las matrices por medio de un programa en Basic, se obtuvieron los resultados siguientes

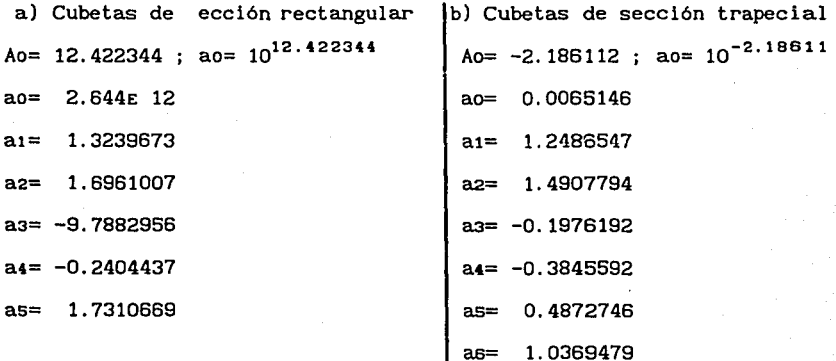

Sustituyendo estas constantes en las correlaciones propuestas,

para calcular el gasto de despegue quedan las ecuaciones siguientes

a) Cubetas de sección rectangular.  $Q = 2 \cdot \frac{644 \times 10^{12} \text{ R}^1 \cdot 323967}{\sigma^3 \cdot 788295} = \frac{1.6961007 \text{ b}^1 \cdot 731067}{\mu^0 \cdot 2404437}$ 

b) Cubetas de sección trapecial.  $Q = \frac{0.0065146 R^{1.248655} \theta^{1.4907794} b^{1.036948} k^{0.12973}}{0.197519 \theta^{0.284592}}$ ~0.197619 H0.364582

Aplicando estas ecuaciones para los datos que se tienen de las cubetas, se puede hacer una tabla en donde se comparan los resultados de los ensayes con los valores de gasto de despegue que resultan al aplicar las ecuaciones. Estos resultados se resumen en las tablas 14 y 15.

Si se aplica el método del error tipico cometido al valuar el gasto de despegue visto en el cap 3, se tiene que

#### $e =$  Qmed - Qcalc

En las tablas 14 y 15 se pueden ver los errores cometidos al valuar Q para cada cubeta, con las ecuaciones para las cubetas rectangulares y trapeciales, respectivamente. En las figs 7 y 8 se puede observar la dispersión de los resultados con respecto a la recta de 45°.

Si se hace  $S = \sqrt{\frac{\sum_{i=1}^{n} e^{2}}{n}}$  $\frac{\sum_{i=1}^{n} e^{2}}{\sum_{i=1}^{n} e^{2}}$ 

46

TABLA 14 COMPARACION DE RESULTADOS DE Qmed Y Qcalc PARA CUBETAS DE SECCION RECTANGULAR

 $\frac{1}{2}$ 

 $\chi = 12$ 

i Agost

General en

 $\sim$   $\sim$ 

a a se

- 일본 등 등 중<br>- 대한 대한 학

a kacamatan ing Kabupatèn Indonesia.<br>Kabupatèn Indonesia<br>Kabupatèn Indonesia

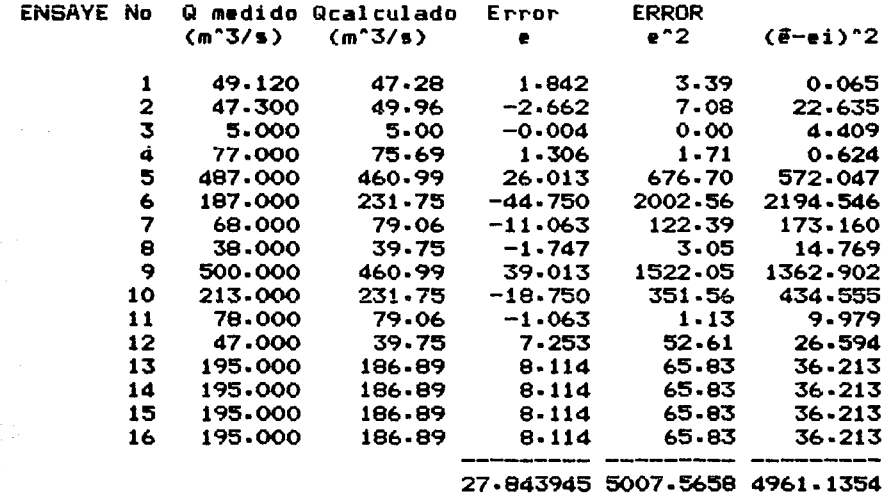

medio≖

 $1.740$ 

#### COMPARACION DE VALORES DE Gmedido Y Graiculado TABLA 15 PARA CUBETAS DE SECCION TRAPECIAL

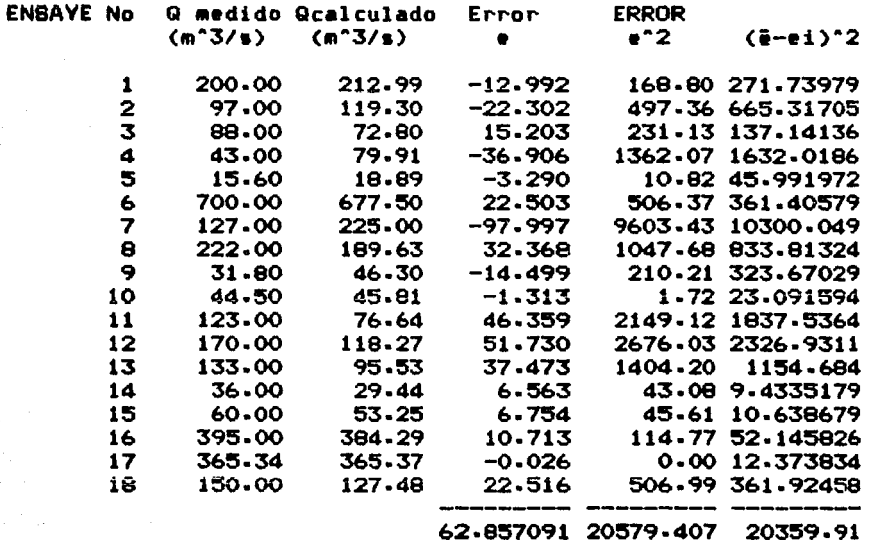

 $e$  medio= 3.4920606

De las tablas 14 y 15 se obtiene  $\stackrel{..}{\Sigma}e^2$  y sustituyendo en S  $1=1$ 

5007.57 17.613 Para cubetas rectangulares

$$
S = \sqrt{\frac{20579.407}{18}} = \frac{33.8127}{33.8127}
$$
 Para cubetas trapeciales

Se pueden trazar rectas paralelas a una distancia S de la recta de 45<sup>°</sup> en ambas correlaciones, como se puede ver en las figs. 9 y 10, y cuantificar los puntos que caen dentro de la zona del error típico; esto es 12 puntos para cubetas rectangulares  $y$  13 para trapeciales. Con esto se puede valuar la confianza que se tiene al valuar el gasto de despegue por medio de las ecuaciones propuestas.

Esto es:

Confiabilidad =  $12/16 = 75%$ ; para cubetas rectangulares. Confiabilidad =  $13/18 = 72.2\%$ ; para cubetas trapeciales.

Esto significa que cuando se aplica cualquiera de estas ecuaciones se tendrá una confianza de 75% y 72.2%, respectivamente de que el resultado obtenido sea el correcto.

Cabe mencionar que para llegar a esta solución definitiva, antes se realizaron otras pruebas, proponiendo otras ecuaciones variando las variables dependientes que aparecen en las mismas, como por ejemplo, tomando el criterio de las refs. 1 y 5 haciendo que el

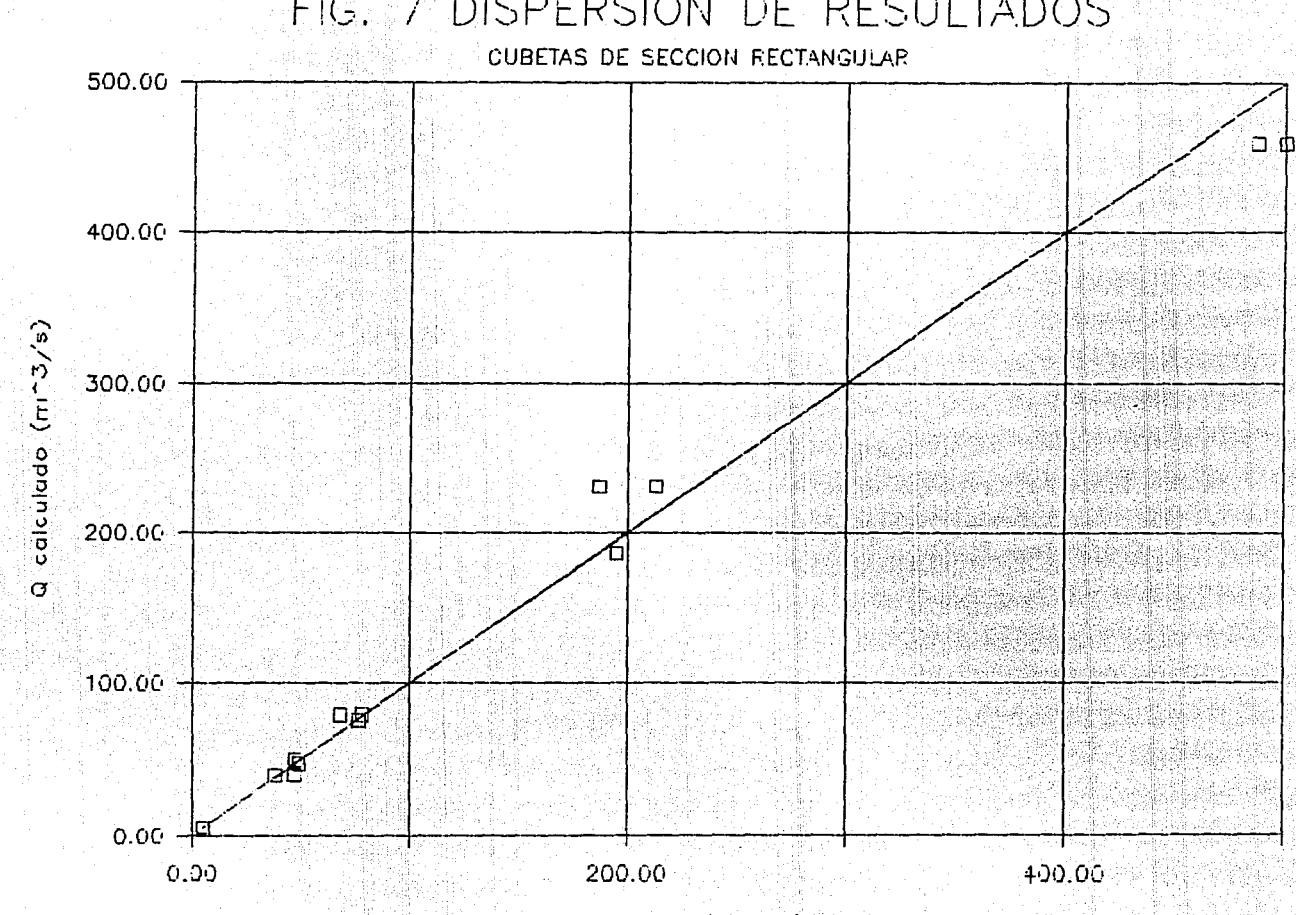

FIG. 7 DISPERSION DE RESULTADOS

2 medido (mn3/s)

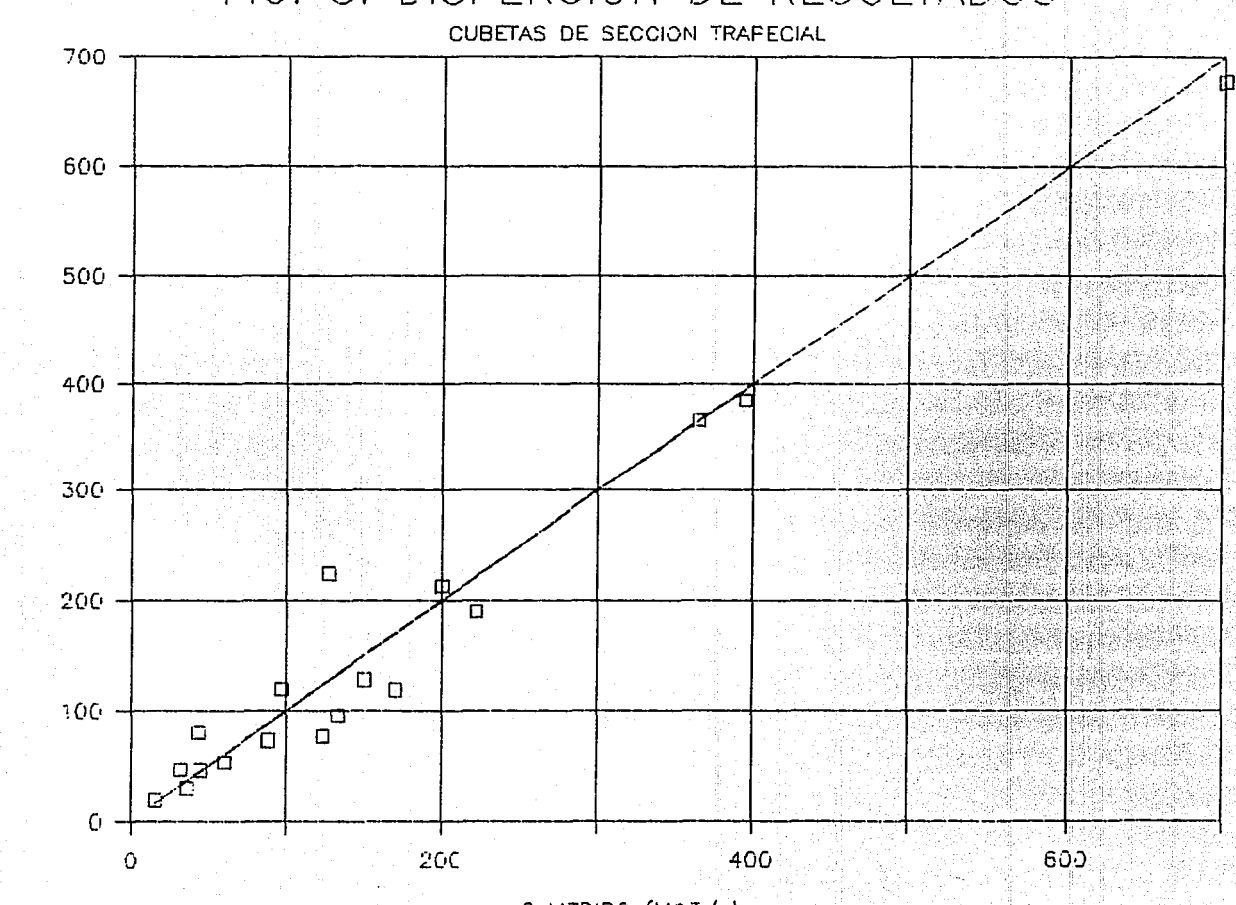

CALCULADO (M-3/s)

 $\sigma$ 

FIG. 8. DISPERSION DE RESULTADOS

Q MEDIDO  $(M^{\sim}3/s)$ 

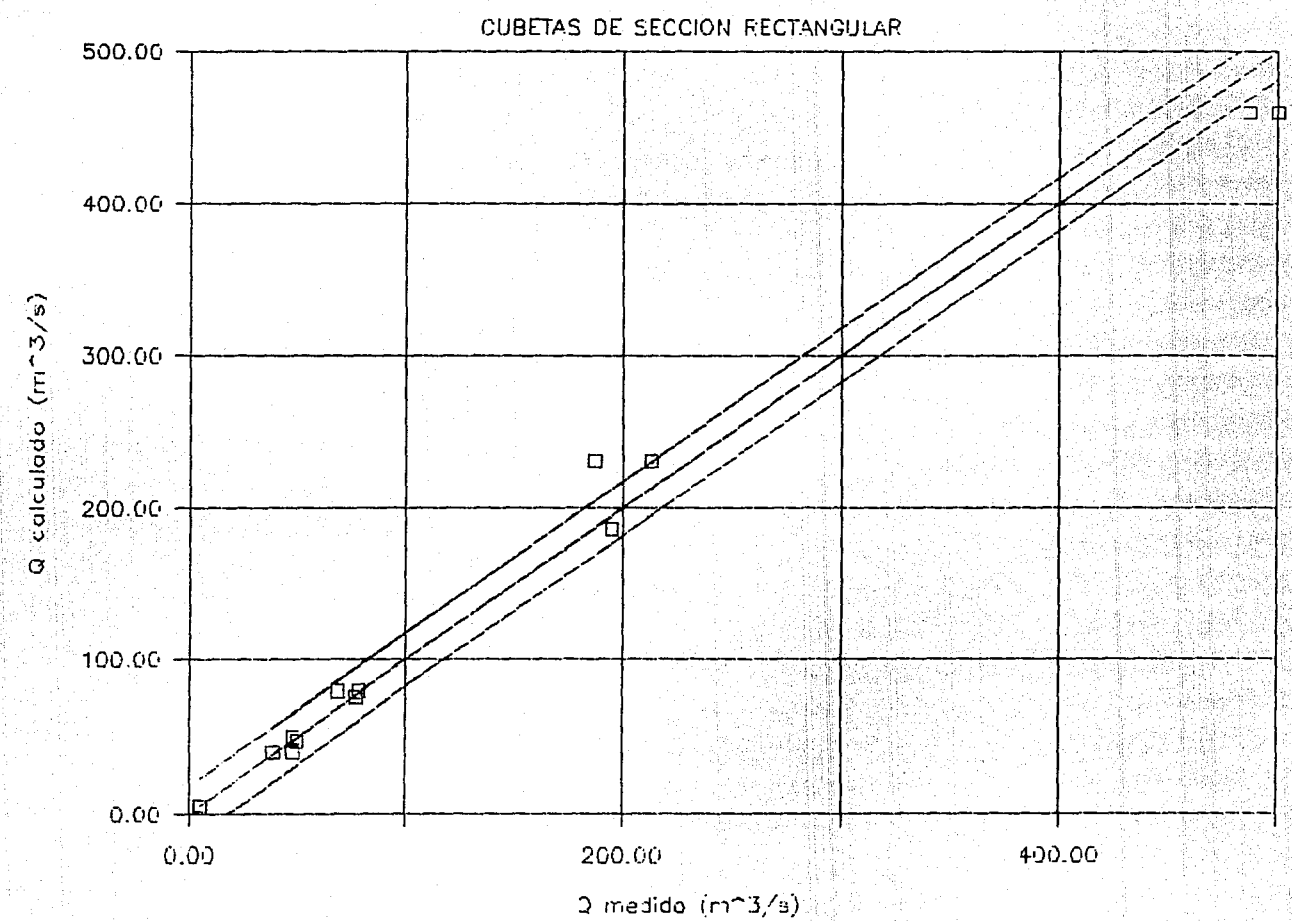

FIG. 9 RECTAS DE DESVIACION ESTANDAR

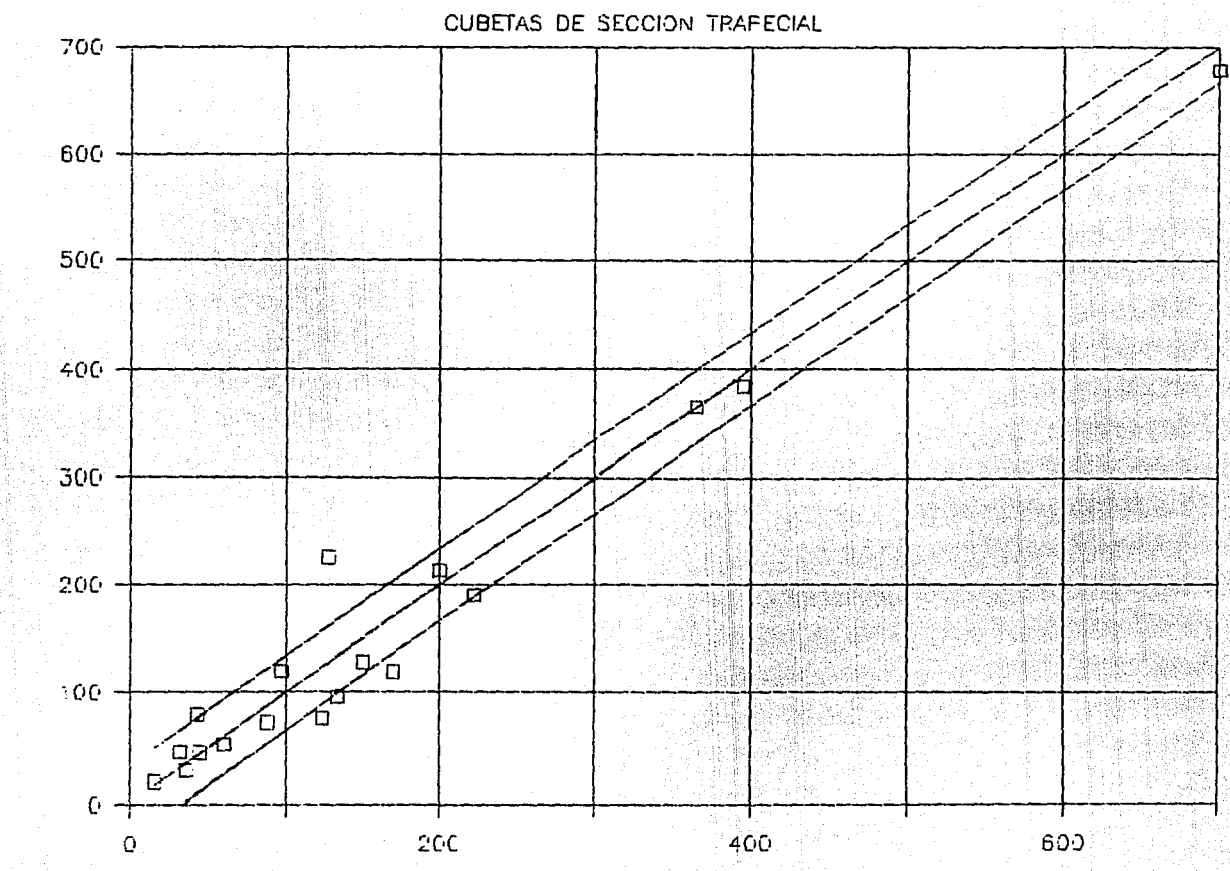

Q CALCULADO (M-3/s)

FIG. 10 RECTAS DE DESVIACION ESTANDAR

Q MEDIDO (Mm3/s)

termino  $\theta$  fuera afectado por  $(1 - \cos \theta)$  y eliminando algunas variables que podrían no tener importancia significante como *a* y H, e incluso se hizo una ecuación general para cubetas rectangulares y trapeciales; pero se observó que la dispersión de los resultados era importante y la confianza que se obtenía era muy baja; por esta razón se tomó la decisión de elegir la correlación con mayor grado de confianza y menor dispersión de los resultados, eligiendo las ecuaciones descritas en este capitulo.

Es importante mencionar que para que estas ecuaciones se puedan aplicar, deben usarse para las variables que intervienen en ellas las unidades siguientes : R en metros,  $\theta$  en grados,  $\alpha$  en grados, b en metros, H en metros, y k sin unidades; dando el Q en m $3$ /s.

Para tener una idea más clara de la forma en que se debe aplicar este método, a continuación se muestran dos ejemplos:

#### **Ejemplo 1:**

Con la colaboración del laboratorio de Hidráulica de C.F.E., se proporcionaron los datos de la cubeta de lanzamiento con la que cuenta el vertedor del P.H. Aguamilpa.

 $R= 30.019$  m,  $\theta = 15^{\circ}$ ,  $\alpha = 23.557^{\circ}$ ,  $b= 42.5$  m,  $H= 112.025$  m,  $k= 0.25$ , escala del modelo 1:70.

Como se puede ver, la cubeta es de sección trapecial, por lo que se aplicará la ecuación b) para calcular el gasto de despegue. Sustituyendo los datos en la ecuación se tiene

 $\sqrt{20.00651}$  (30.019)<sup>1.248655</sup>(15)<sup>1.4907794</sup>(42.5)<sup>1.036948</sup>(.25)<sup>0.487274</sup>  $(23.557)^{0.197619} (112.025)^{0.38455924}$ 

Resolviendo esta ecuación se encuentra que el gasto de despegue vale

# $Q = 55.961 \text{ m}^3/\text{s}$

Aplicando el método visto en el cap 3 para obtener el grado de confiabilidad de este resultado, suponiendo que los errores se comportan como una distribución T de 5tudent, y con ayuda de la tabla 15, se tiene que

 $\Delta 0 = \overline{e} \pm t_c$  of

donde

$$
\bar{e} = \frac{\Sigma e}{\text{# dat.}} = \frac{62.857091}{18} = 3.492
$$

$$
\sigma_0 = \sqrt{\frac{\sum (\bar{e} - e_1)^2}{n - 1}} = \sqrt{\frac{20359.91}{17}} = \frac{34.6069}{}
$$

Sustituyendo en AQ

#### AQ=3.492 ± te 34.6069

Se tiene que entonces el Qreal se encuentra entre los rangos

$$
Q_{real} = Q_{calc} \pm \Delta Q
$$

Si se toman los. valores de te para diferentes niveles de confiabilidad y se sustituyen en las ecuaciones antes mencionadas,

en la tabla 16 se pueden ver los rangos de valores de Qreal para los diferentes grados de confiabilidad con el criterio de la T de Student.

Si se hace la suposición de que los errores se comportan como una distribución normal, aplicando el método visto en el cap 3, se tiene que

 $\Delta Q = \overline{e} \pm Zc$  ore

por lo que si se sustiteyen los valores de  $\bar{e}$  y  $\sigma_e$  se tiene

dQ=3.492 ± Zc 34.6069

De la misma forma se presenta un rango de valores en los que se encontraría Qreal igual a

#### $Q_{real} = Q_{calc} \pm \Delta Q$

Procediendo de la misma forma que con la T de Student pero sustituyendo Zc, se puede ver en la tabla 17 los rangos de valores de Qreal para los diferentes grados de confiabilidad según el criterio de la distribución normal.

Si comparamos estos rangos de resultados con el valor real del gasto de despegue que se midió en el laboratorio de C.F.E. (Qmed = 75 m<sup>3</sup>/s), se puede ver que éste se encuentra en un rango de 65% de confiabilidad, para el criterio de la T de Student, y de 50% para el de la normal . Esto demuestra que aún y cuando la dispersión de los resultados vista en la fig 7 es regular, se pueden manejar valores con un alto grado de confiabilidad que estan muy cerca del valor real de gasto de despegue, por medio de la ecuación propuesta.

TABLA 16 RANGOS DE CONFIANZA PARA EL RESULTADO OBTENIDO CON EL CRITERIO DE LA DISTRIBUCION T DE STUDENT

 $\label{eq:3.1} \frac{1}{\sqrt{2}}\sum_{i=1}^{n-1}\frac{1}{\sqrt{2}}\sum_{i=1}^{n-1}\frac{1}{\sqrt{2}}\sum_{i=1}^{n-1}\frac{1}{\sqrt{2}}\sum_{i=1}^{n-1}\frac{1}{\sqrt{2}}\sum_{i=1}^{n-1}\frac{1}{\sqrt{2}}\sum_{i=1}^{n-1}\frac{1}{\sqrt{2}}\sum_{i=1}^{n-1}\frac{1}{\sqrt{2}}\sum_{i=1}^{n-1}\frac{1}{\sqrt{2}}\sum_{i=1}^{n-1}\frac{1}{\sqrt{2}}\sum_{i=1}^{n-1}\$ 

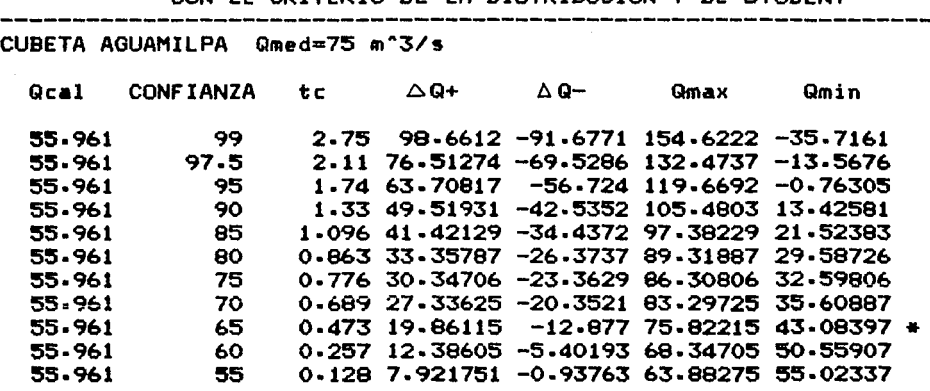

#### TABLA 17 RANGOS DE CONFIANZA PARA EL RESULTADO OBTENIDO CON EL CRITERIO DE LA DISTRIBUCION NORMAL

CUBETA AGUAMILPA Qmed=75 m^3/s

Paraguay and the comment

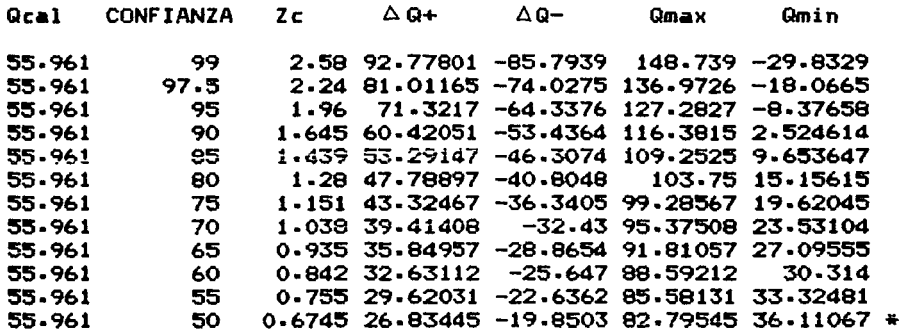

57)

#### **Ejemplo 2:**

Con la colaboración del laboratorio de Hidráulica de C.N.A., se proporcionaron los datos de la cubeta de lanzamiento con la que cuenta el vertedor de la presa Trigomil.

R= 13.0 m, e= 25°, a= 53.13°, b= 50 m, **H=** 69.62 m, escala del modelo 1:100.

La cubeta es de sección rectangular, por lo que se aplicará la ecuación a) para calcular el gasto de despegue. Sustituyendo los· datos en la ecuación se tiene

# $O_{0}$  2.644 E12 (13)<sup>1.323967</sup> (25)<sup>1.6961007</sup> (50)<sup>1.731067</sup> (53. 13)<sup>9. 788295</sup> (69. 62)<sup>0. 2404437</sup>

Resolviendo esta ecuación se encuentra que el gasto de despegue vale

# $Q = 75.52 \text{ m}^3/\text{s}$

Aplicando el método visto en el cap 3 para obtener el grado de conf'iabilidad de este resultado, suponiendo que los errores se comportan como una distribución T de Student, y con ayuda de la tabla 14, se tiene que

## $\Delta 0 = \overline{e} \pm t e \overline{e}$

donde

# ESTA TESIS NO DEBE ESTA TESIS IN BIBLIOTECA

$$
\bar{e} = \frac{\Sigma e}{\# \text{ dat.}} = \frac{27.843944}{16} = 1.740
$$

$$
\sigma_{e} = \sqrt{\frac{\Sigma (\bar{e} - e_{1})^{2}}{n-1}} = \sqrt{\frac{4961.1354}{15}} = 18.186
$$

Sustituyendo en AQ

#### $\Delta Q = 1.740 \pm t_c$  18.186

Se tiene que entonces el Qreal se encuentra entre los rangos

 $Q_{real} = Q_{calc} \pm \Delta Q$ 

Si se toman los valores de te para diferentes niveles de conf'iabil idad y se sustituyen en las ecuaciones antes mencionadas, en la tabla 18 se pueden ver los rangos de valores de Qreal para los dif'erentes grados de conf'iabilidad con el criterio de la T de Student.

Si se hace la suposición de que los errores se comportan como una distribución normal, aplicando el método visto en el cap 3, se tiene que

$$
\Delta Q = \overline{e} \pm Z_c \sigma_e
$$

por lo que si se sustiteyen los valores de  $\bar{e}$  y  $\sigma_{e}$  se tiene

 $\Delta Q = 1.740 \pm Z_c$  18.186

De la misma forma se presenta un rango de valores en los que se encontraría Qreal igual a

$$
Q_{real} = Q_{calc} \pm \Delta Q
$$

Procediendo de la misma forma que con la T de Student pero sustituyendo Zc, se puede ver en la tabla 19 los rangos de valores de Qreal para los diferentes grados de confiabilidad según el criterio de la distribución normal.

Si comparamos estos rangos de resultados con el valor real del gasto de despegue que se midió en el laboratorio de C.N.A. (Qmed = 77 m3/s), se puede ver que éste se encuentra en un rango de 55Y. de confiabilidad, para el criterio de la T de Student, y de SOY. para el de la normal.

#### TABLA 18 RANGOS DE CONFIANZA PARA EL RESULTADO OBTENIDO CON EL CRITERIO DE LA DISTRIBUCION T DE STUDENT

 $\label{eq:1} \frac{1}{2\pi}\frac{1}{2\pi}\frac{1}{$ 

in a gu chu  $\omega$  ,  $\omega_{\rm{eff}}$  ,

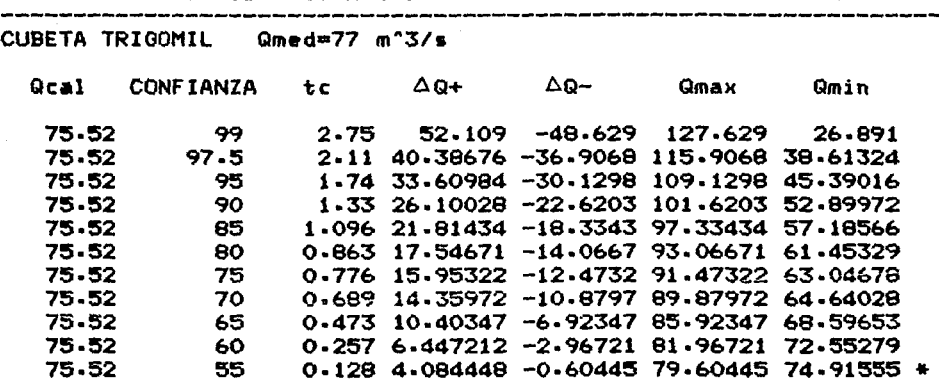

TABLA 19 RANGOS DE CONFIANZA PARA EL RESULTADO OBTENIDO CON EL CRITERIO DE LA DISTRIBUCION NORMAL

والمستحقق والمتراهي والمتواجب والمتناول ويعتبر والمتراجي

والمترك وتنبيه فتنبه المتناول والمتناولين وتنبيها

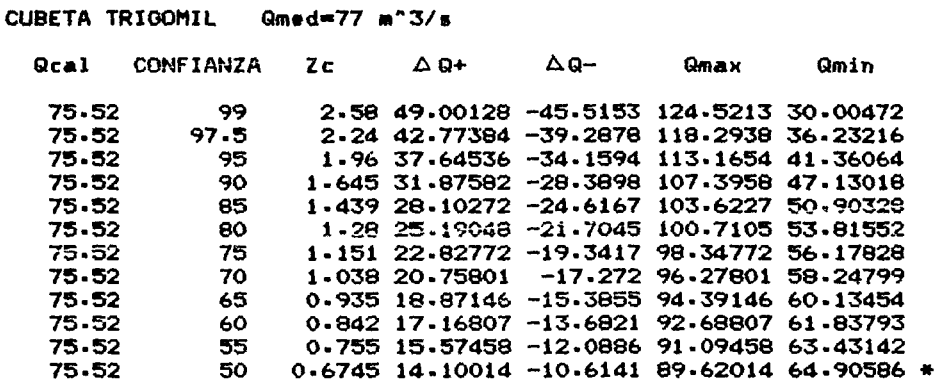

61

Ą.

المتفاعلة للمروان

# 6. e o N e L u s 1 o N E s

Con base en los resultados obtenidos se puede decir que calcular el gasto de despegue por medio de las fórmulas empiricas encontradas, se hace de una manera rápida y sencilla, pero sin embargo solo se puede tener una confiabilidad al rededor del 75%. lo cual se mejorará conforme aumenten los datos.

Aunque los resultados o valores que se puedan obtener no se deben de tomar como los reales, por medio de los rangos de conf'iabilidad en los resultados, se puede ver de manera muy aproximada el valor reál que puede tener el gasto de despegue. De esta forma el proyectista al aplicar estas ecuaciones, podria tomar una primera decisión con respecto a las dimenciones de la cubeta, y después por medio de la construcción, si ello es posible, del modelo hidráulico de la cubeta diseñada, realizar las mediciones para encontrar el valor real de gasto de despegue, comparandolo con el que obtuvo teoricamente.

Las ecuaciones propuestas son aplicables a cualquier cubeta de lanzamiento de sección rectangular o trapecial, siempre *y* cuando se respeten los intervalos de las variables que fueron utilizadas para determinarlas. Esto se mejorará conforme se cuente con mayor información.

# REFERENCIAS

- 1. BERNAL ORTIZ, A. "Gasto de despegue en cubetas de lanzamiento (estudio experimental)". Informe Interno del Instituto de Ingenieria , UNAM, México ago 1989.
- 2. SANCHEZ BRIBIESCA, J.L. "Primeras nociones de estadística para experimentadores", Informe Interno, Instituto de Ingenieria, UNAM, México, feb 1988.
- 3. LOCHER, F. A. and HSU, S. T., "Energy dissipation at high dams", Developments in Hydraulic Engeneering, vol 2(chap 5), Editor P. Novac, Elsevier, Belfast, 1984.
- 4. LOZOYA CORRALES, J., "Obras de Excedencias", Fasciculo A. 2. 10, Manual de Disefio de Obras Civiles, Comisión Federal de Electricidad, México, 1983.
- 5.- BERNAL ORTIZ, A., "Evaluación del gasto de despegue a gasto creciente en cubetas deflectoras", Trabajo de investigación, División de Estudios de Posgrado, Facultad de Ingenieria, UNAM, México, 1987.
- 6. CANAVOS, G. C. , "Probabilidad y Estadistica. Aplicaciones y Métodos", Me Graw Hill, México, 1986.
- 7. SPIEGEL, M. R. "Probabilidad y Estadistica", Serie Schaum, Me Graw Hill, México, 1984.